# **OSGi Working Group OSGi Compendium**

**Release 8.1 December 2022**

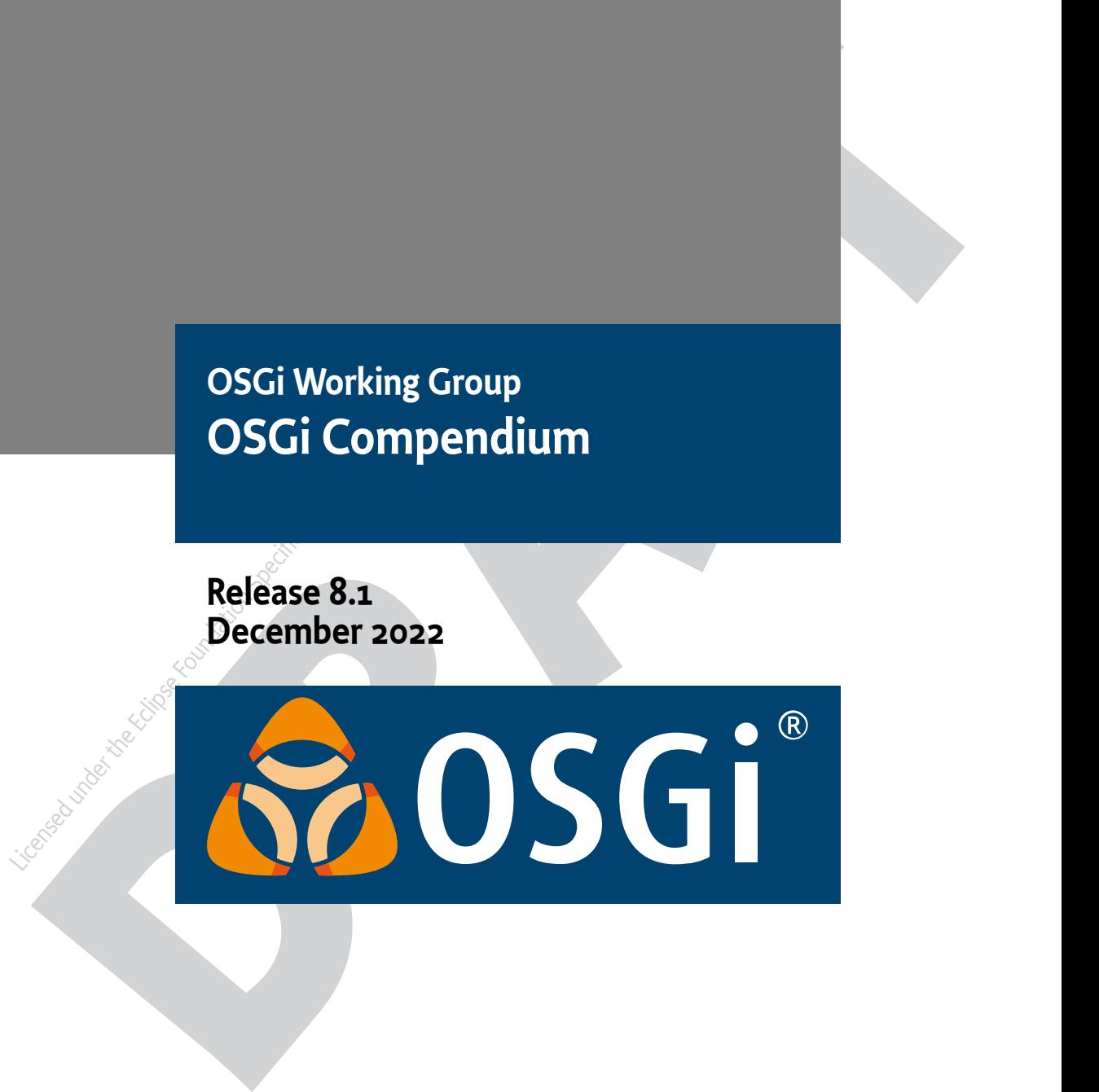

#### **Copyright © 2000, 2024 Eclipse Foundation**

#### **LICENSE**

#### **Eclipse Foundation Specification License – v1.0**

By using and/or copying this document, or the Eclipse Foundation document from which this statement is linked, you (the licensee) agree that you have read, understood, and will comply with the following terms and conditions:

Permission to copy, and distribute the contents of this document, or the Eclipse Foundation document from which this statement is linked, in any medium for any purpose and without fee or royalty is hereby granted, provided that you include the following on ALL copies of the document, or portions thereof, that you use:

- link or URL to the original Eclipse Foundation document.
- All existing copyright notices, or if one does not exist, a notice (hypertext is preferred, but a textual representation is permitted) of the form: "Copyright © [\$date-of-document] Eclipse Foundation, Inc. <<url to this license>>"

Inclusion of the full text of this NOTICE must be provided. We request that authorship attribution be provided in any software, documents, or other items or products that you create pursuant to the implementation of the contents of this document, or any portion thereof.

No right to create modifications or derivatives of Eclipse Foundation documents is granted pursuant to this license, except anyone may prepare and distribute derivative works and portions of this document in software that implements the specification, in supporting materials accompanying such software, and in documentation of such software, PROVIDED that all such works include the notice below. HOWEVER, the publication of derivative works of this document for use as a technical specification is expressly prohibited.

#### The notice is:

"Copyright © [\$date-of-document] Eclipse Foundation. This software or document includes material copied from or derived from [title and URI of the Eclipse Foundation specification document]."

#### **Disclaimers**

**Eclipse Foundation Specification License – v1.0**<br>By using and/so copyright dis document, or the Eclipse Ricense in for the Eclipse Ricense<br>on the contents of this document, or the Eclipse Richards in the property<br>of the THIS DOCUMENT IS PROVIDED "AS IS," AND THE COPYRIGHT HOLDERS AND THE ECLIPSE FOUNDATION MAKE NO REPRESENTATIONS OR WARRANTIES, EXPRESS OR IMPLIED, INCLUDING, BUT NOT LIMITED TO, WARRANTIES OF MERCHANTABILITY, FITNESS FOR A PARTICULAR PURPOSE, NON-INFRINGEMENT, OR TITLE; THAT THE CONTENTS OF THE DOCUMENT ARE SUITABLE FOR ANY PURPOSE; NOR THAT THE IMPLEMENTATION OF SUCH CONTENTS WILL NOT INFRINGE ANY THIRD PARTY PATENTS, COPYRIGHTS, TRADEMARKS OR OTHER RIGHTS.

THE COPYRIGHT HOLDERS AND THE ECLIPSE FOUNDATION WILL NOT BE LIABLE FOR ANY DIRECT, INDIRECT, SPECIAL OR CONSEQUENTIAL DAMAGES ARISING OUT OF ANY USE OF THE DOCUMENT OR THE PERFORMANCE OR IMPLEMENTATION OF THE CONTENTS THEREOF.

The name and trademarks of the copyright holders or the Eclipse Foundation may NOT be used in advertising or publicity pertaining to this document or its contents without specific, written prior permission. Title to copyright in this document will at all times remain with copyright holders.

#### **Preface**

#### **Implementation Requirements**

**Eclipse Foundation Specification License - v1.0**<br>
Bernicula in the state of the state of the state of the state of the state of the state of the state of the state of the state of the state of the state of the state of th An implementation of a Specification: (i) must fully implement the Specification including all its required interfaces and functionality; (ii) must not modify, subset, superset or otherwise extend the OSGi Name Space, or include any public or protected packages, classes, Java interfaces, fields or methods within the OSGi Name Space other than those required and authorized by the Specification. An implementation that does not satisfy limitations (i)-(ii) is not considered an implementation of the Specification and must not be described as an implementation of the Specification. "OSGi Name Space" shall mean the public class or interface declarations whose names begin with "org.osgi" or any recognized successors or replacements thereof. An implementation of a Specification must not claim to be a compatible implementation of the Specification unless it passes the Technology Compatibility Kit ("TCK") for the Specification.

#### **Feedback**

This specification can be downloaded from the OSGi Documentation web site:

<https://docs.osgi.org/specification/>

Comments about this specification can be raised at:

<https://github.com/osgi/osgi/issues>

# **Table of Contents**

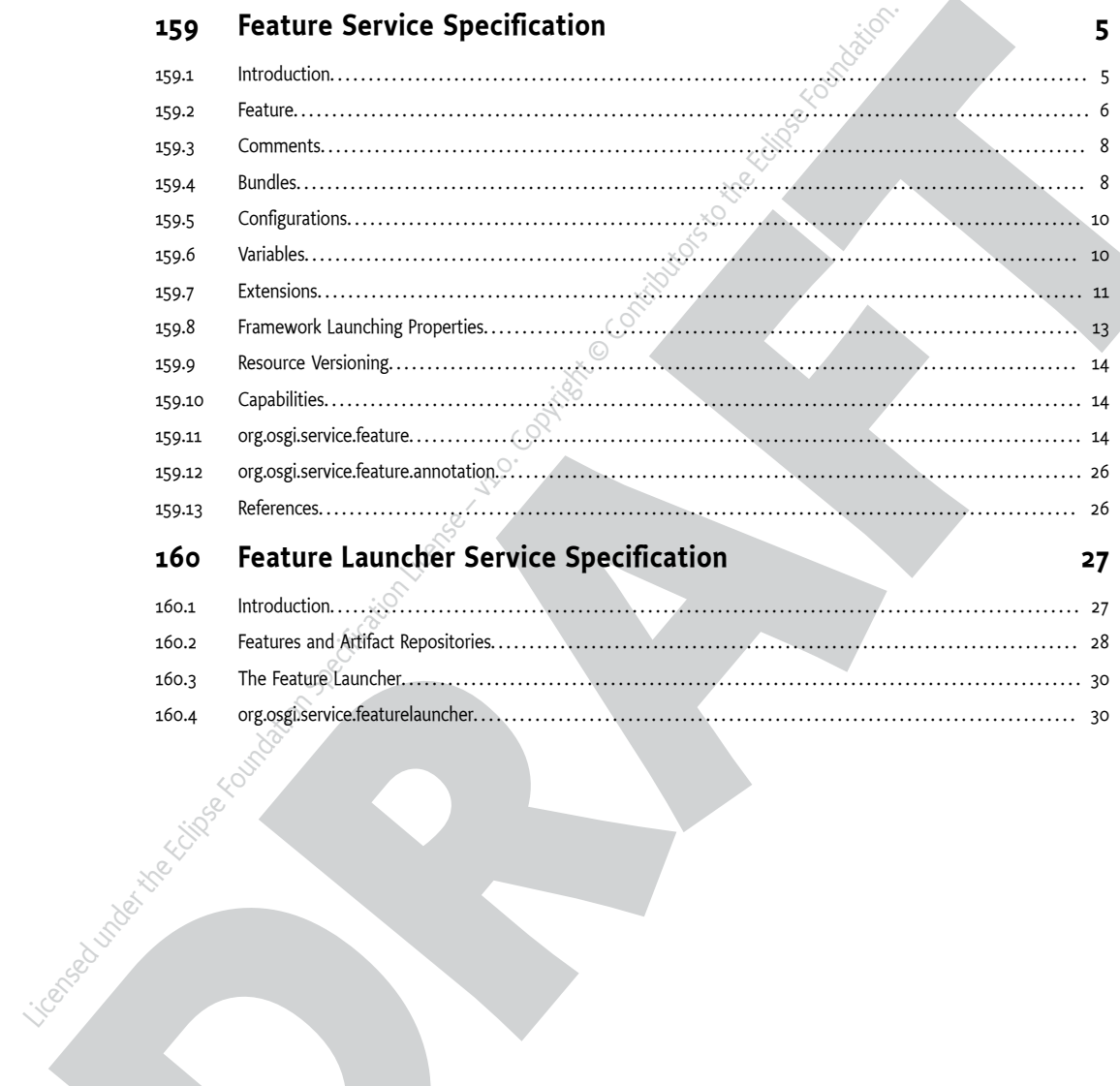

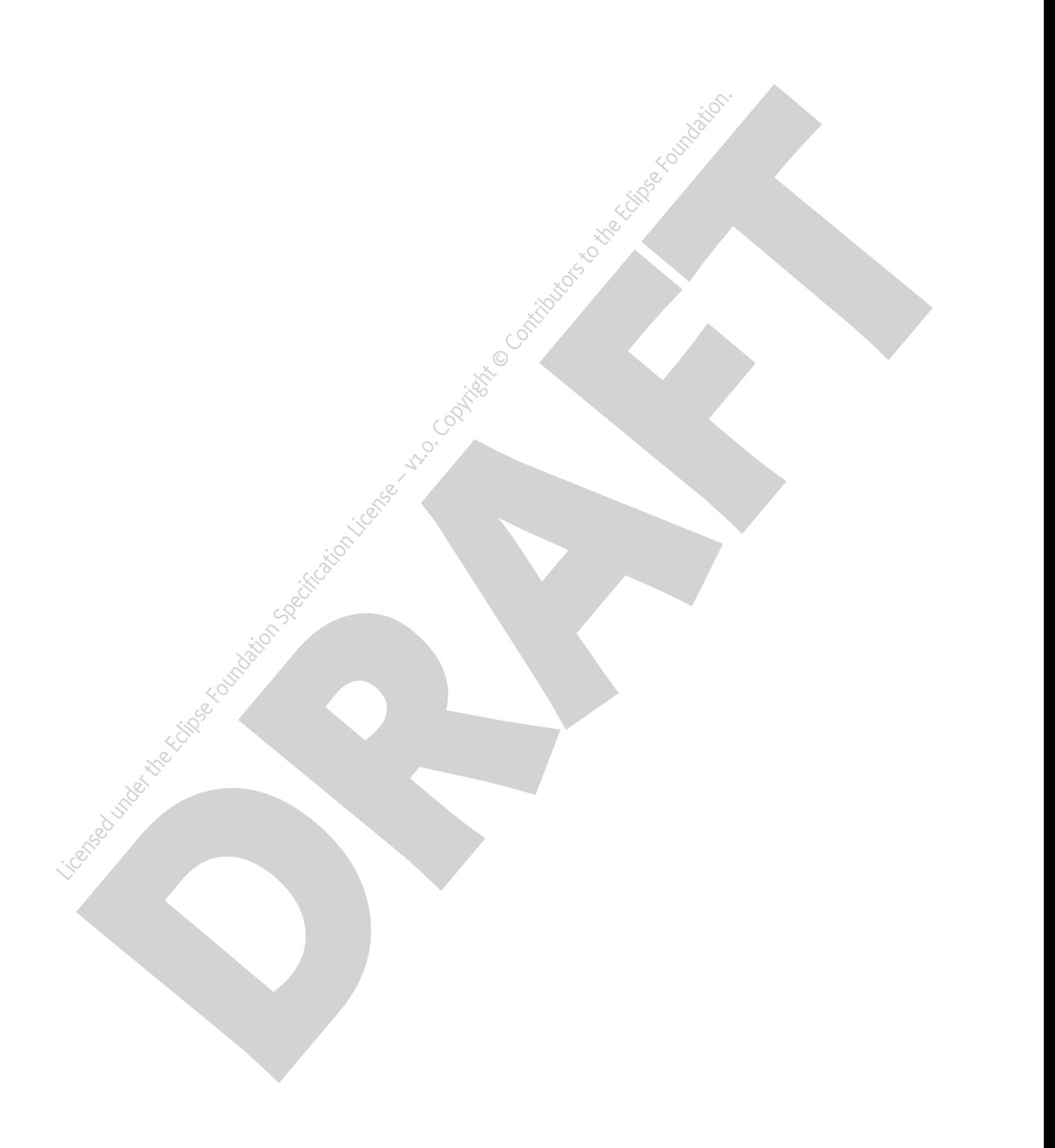

# <span id="page-4-0"></span>**159 Feature Service Specification**

*Version 1.0*

# <span id="page-4-1"></span>**159.1 Introduction**

OSGi has become a platform capable of running large applications for a variety of purposes, including rich client applications, server-side systems and cloud and container based architectures. As these applications are generally based on many bundles, describing each bundle individually in an application definition becomes unwieldy once the number of bundles reaches a certain level.

**SPACE THE CONSULTER CONSULTER CONSULTER** (Section of the station of the station of the station of the stationary and the stationary and the stationary of the stationary and the stationary and the stationary and the statio Letters (on 1.0<br>
1991 Modification Secrets and contring large applications for a method climatic plusticians, severe state systems and cloudation contributors the the explicition definition becomes unwidely once the number When developing large scale applications it is often the case that few people know the role of every single bundle or configuration item in the application. To keep the architecture understandable a grouping mechanism is needed that allows for the representation of parts of the application into larger entities that keep reasoning about the system manageable. In such a domain members of teams spread across an organization will need to be able to both develop new parts for the application as well as make tweaks or enhancements to parts developed by others such as adding configuration and resources or changing one or more bundles relevant to their part of the application.

The higher level constructs that define the application should be reusable in different contexts, for example if one team has developed a component to handle job processing, different applications should be able to use it, and if needed tune its configuration or other aspects so that it works in each setting without having to know each and every detail that the job processing component is built up from.

Applications are often associated with additional resources or metadata, for example database scripts or custom artifacts. By including these with the application definition, all the related entities are encapsulated in a single artifact.

By combining various applications or subsystems together, systems are composed of existing, reusable building blocks, where all these blocks can work together. Architects of these systems need to think about components without having to dive into the individual implementation details of each subcomponent. The Features defined in this specification can be used to model such applications. Features contain the definition of an application or component and may be composed into larger systems.

#### **159.1.1 Essentials**

- *Declarative* Features are declarative and can be mapped to different implementations.
- *Extensible* Features are extensible with custom content to facilitate all information related to a Feature to be co-located.
- *Human Readable* No special software is needed to read or author Features.
- *Machine Readable* Features are easily be processed by tools.

#### **159.1.2 Entities**

The following entities are used in this specification:

• *Feature* - A Feature contains a number of entities that, when provided to a launcher can be turned into an executable system. Features are building blocks which may be assembled into larger systems.

- *Bundles* A Feature can contain one ore more bundles.
- *Configuration* A Feature can contain configurations for the Configuration Admin service.
- *Extension* A Feature can contain a number of extensions with custom content.
- *Launcher* A launcher turns one or more Features into an executable system.
- *Processor* A Feature processor reads Features and perform a processing operation on them, such as validation, transformation or generation of new entities based on the Features.
- *Properties* Framework launching properties can be specified in a Feature.

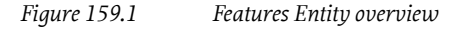

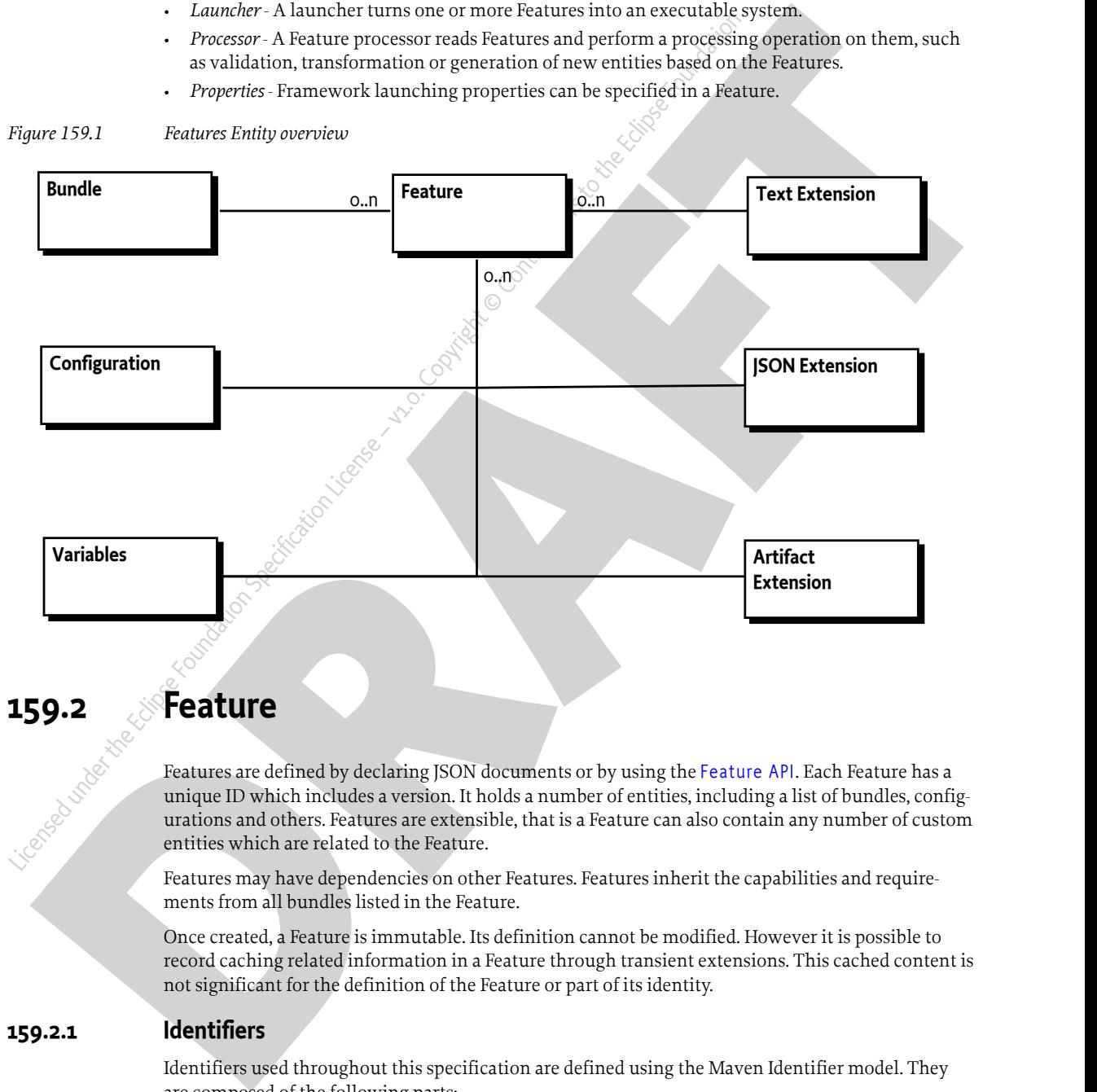

<span id="page-5-0"></span>Features are defined by declaring JSON documents or by using the Feature API. Each Feature has a unique ID which includes a version. It holds a number of entities, including a list of bundles, configurations and others. Features are extensible, that is a Feature can also contain any number of custom entities which are related to the Feature.

Features may have dependencies on other Features. Features inherit the capabilities and requirements from all bundles listed in the Feature.

Once created, a Feature is immutable. Its definition cannot be modified. However it is possible to record caching related information in a Feature through transient extensions. This cached content is not significant for the definition of the Feature or part of its identity.

#### <span id="page-5-1"></span>**159.2.1 Identifiers**

Identifiers used throughout this specification are defined using the Maven Identifier model. They are composed of the following parts:

- Group ID
- Artifact ID
- Version
- Type (optional)

• Classifier (optional)

Note that if Version has the -SNAPSHOT suffix, the identifier points at an unreleased artifact that is under development and may still change.

For more information see [3] *Apache Maven Pom Reference*. The format used to specify identifiers is as follows:

```
groupId ': ' artifactId ( ': ' type ( ': ' classifier ()? )? ': ' version
```
#### **159.2.2 Feature Identifier**

Each Feature has a unique identifier. Apart from providing a persistent handle to the Feature, it also provides enough information to find the Feature in an artifact repository. This identifier is defined using the format described in *Identifiers* on page 6.

#### **159.2.2.1 Identifier type**

Features use as identifier type the value osgifeature.

#### **159.2.3 Attributes**

A Feature can have the following attributes:

#### *Table 159.1 Feature Attributes*

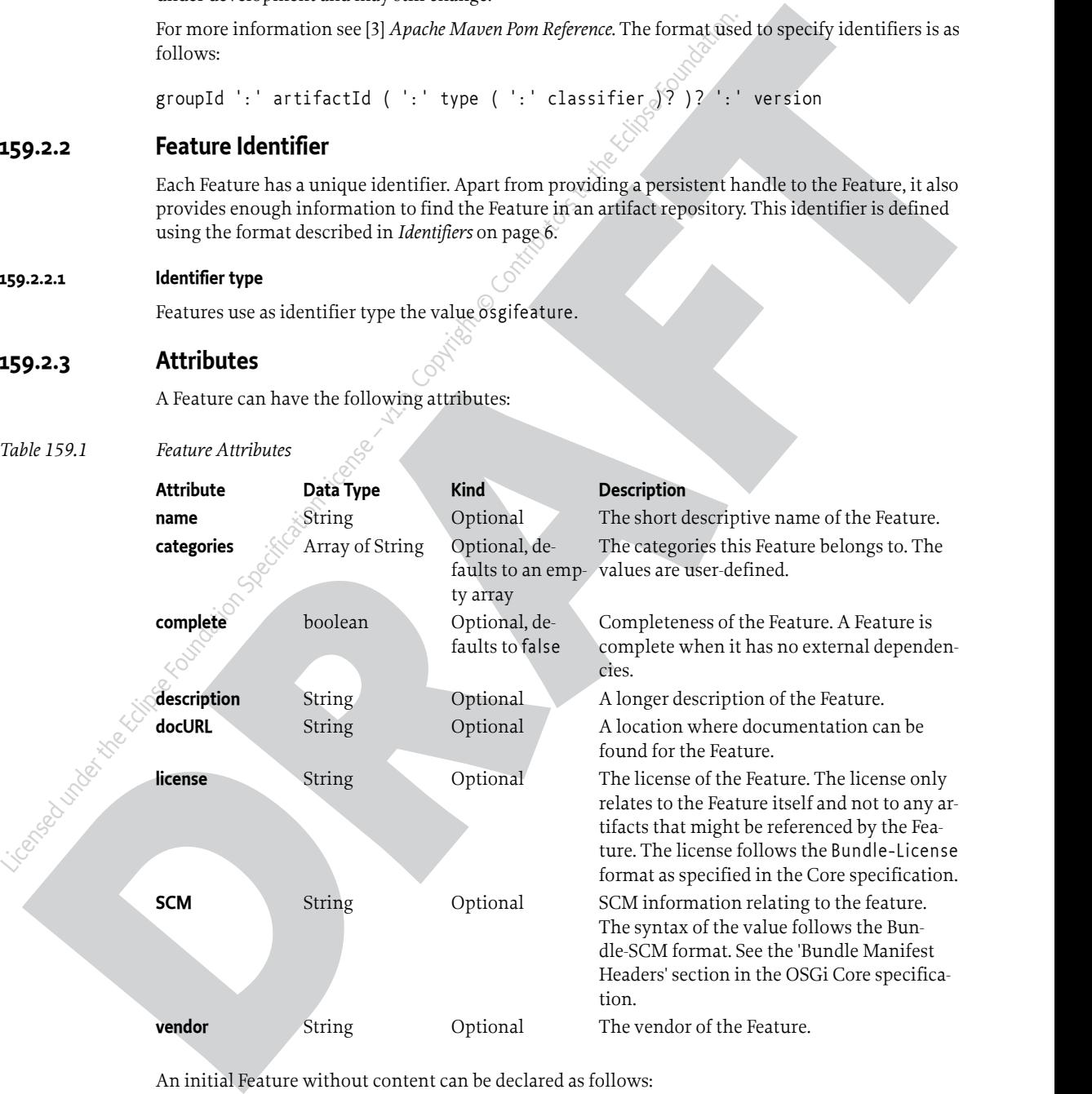

An initial Feature without content can be declared as follows:

```
{
   "feature-resource-version": "1.0",
   "id": "org.acme:acmeapp:1.0.0",
```

```
 "name": "The ACME app",
```

```
 "description":
```

```
 "This is the main ACME app, from where all functionality is reached."
```

```
 /*
    Additional Feature entities here
 ...
   */
```
#### **159.2.4 Using the Feature API**

}

Features can also be created, read and written using the Feature API. The main entry point for this API is the FeatureService. The Feature API uses the builder pattern to create entities used in Features.

A builder instance is used to create a single entity and cannot be re-used to create a second one. Builders are created from the BuilderFactory, which is available from the FeatureService through getBuilderFactory().

```
FeatureService fs = ... // from Service Registry
BuilderFactory factory = fs.getBuilderFactory();
```

```
FeatureBuilder builder = factory.newFeatureBuilder(
  fs.getID("org. acme"_{q} "acmeapp", "1.0.0"));
```

```
builder.setName("The ACME app");
```

```
builder. setDescription("This is the main ACME app,
```

```
 + "from where all functionality is reached.");
```

```
Feature f = 6uilder.build();
```
Additional Feature entities here<br>
\*/\*<br>
159.2.4<br>
Using the Feature API<br>
Features can also be created, read and written using the Feature API. The<br>
AFI is the Feature Service. The Feature API uses the builder pattern to cre The Feature API can also be useful in environments outside of an OSGi Framework where no service registry is available, for example in a build-system environment. In such environments the FeatureService can be obtained by using the java.util.ServiceLoader mechanism.

# <span id="page-7-0"></span>**159.3 Comments**

Comments in the form of [2] *JSMin (The JavaScript Minifier)* comments are supported, that is, any text on the same line after // is ignored and any text between /\* \*/ is ignored.

# <span id="page-7-1"></span>**159.4 Bundles**

**1944<br>
<b>Solutional Feature API**<br> **B**<br> **Solution the Feature API**<br> **B**<br> **Solution** the state of the state of the state of the state of the state of the state of the state of the state of the state of the state of the state Features list zero or more bundles that implement the functionality provided by the Feature. Bundles are listed by referencing them in the bundles array so that they can be resolved from a repository. Bundles can have metadata associated with them, such as the relative start order of the bundle in the Feature. Custom metadata may also be provided. A single Feature can provide multiple versions of the same bundle, if desired.

Bundles are referenced using the identifier format described in *Identifiers* on page 6. This means that Bundles are referenced using their Maven coordinates. The bundles array contains JSON objects which can contain the bundle IDs and specify optional additional metadata.

#### **159.4.1 Bundle Metadata**

Arbitrary key-value pairs can be associated with bundle entries to store custom metadata alongside the bundle references. Reverse DNS naming should be used with the keys to avoid name clashes

when metadata is provided by multiple entities. Keys not using the reverse DNS naming scheme are reserved for OSGi use.

Bundle metadata supports string keys and string, number or boolean values.

The following example shows a simple Feature describing a small application with its dependencies:

```
The following example shows a simple trained examples into general anglomistic within the contract of the Acce objects to \alpha.<br>
CRAFTACT CONSULTER ACCE (200) \alpha is the contract of the state objects of \alpha.<br>
PRAFTAC
The following example shows a simple Feature describing a small applie<br>
(* feature - resource-version '. 11.0',<br>
"id": 'org. acme: acmeapp: 1.0.1",<br>
"Inne": "The Acme Application",<br>
"License": https://opensource.org/licens
                           {
                                 "feature-resource-version": "1.0",
                               "id": "org.acme:acmeapp:1.0.1",
                               "name": "The Acme Application",
                               "license": "https://opensource.org/licenses/Apache-2.0",
                               "complete": true,
                                "bundles": [
                                  {="id": "org.osgi.org.osgi.util. function: 1.1.0" }
                                  \{ "id": "org.osgi:org.osgi.util.promise:1.1.1" },
                           \{ \cdot \cdot \cdot \cdot \cdot \cdot \cdot \cdot \cdot \cdot \cdot \cdot \cdot \cdot \cdot \cdot \cdot \cdot \cdot \cdot \cdot \cdot \cdot \cdot \cdot \cdot \cdot \cdot \cdot \cdot \cdot \cdot \cdot \cdot \cdot \cdot 
                                      "id": "org.apache.commons:commons-email:1.5",
                                      // This attribute is used by custom tooling to 
                                      // find the associated javadoc
                                      "org.acme.javadoc.link": 
                                          "https://commons.apache.org/proper/commons-email/javadocs/api-1.5"
                            },
                                      "id": "com. acme: acmelib: 1.7.2" }
                               ]
```
Additional Feature entities here

#### **159.4.2 Using the Feature API**

/\*

 $\sim$  \*/ }

A Feature with Bundles can be created using the Feature API as follows:

```
FeatureService fs = ... // from Service Registry
BuilderFactory factory = fs.getBuilderFactory();
```

```
FeatureBuilder builder = factory.newFeatureBuilder(
   fs.getID("org.acme", "acmeapp", "1.0.1"));
builder.setName("The Acme Application");
builder.setLicense("https://opensource.org/licenses/Apache-2.0");
builder.setComplete(true);
```

```
FeatureBundle b1 = factory
   .newBundleBuilder(fs.getIDfromMavenCoordinates(
     "org.osgi:org.osgi.util.function:1.1.0"))
  .buid();
FeatureBundle b2 = factory
   .newBundleBuilder(fs.getIDfromMavenCoordinates(
     "org.osgi:org.osgi.util.promise:1.1.1"))
  .build();
```

```
The strain of the strain of gas the system of the strain of the strain of the strain of the strain of the strain of the strain of the strain of the strain of the strain of the strain of the strain of the strain of the str
                 FeatureBundle b3 = factory
                     .newBundleBuilder(fs.getIDfromMavenCoordinates(
                        "org.apache.commons:commons-email:1.1.5"))
                     .addMetadata("org.acme.javadoc.link",
                        "https://commons.apache.org/proper/commons-email/javadocs/api-1.5")
                    .build();
                 FeatureBundle b4 = factory
                     .newBundleBuilder(fs.getIDfromMavenCoordinates(
                        "com.acme:acmelib:1.7.2"))
                    .build();
```

```
builder.addBundles(b1, b2, b3, b4);
Feature f = \text{build}(r, \text{build}(r));
```
# <span id="page-9-0"></span>**159.5 Configurations**

Features support configuration using the OSGi Configurator syntax, see ???. This is specified with the configurations key in the Feature. A Launcher can apply these configurations to the Configuration Admin service when starting the system.

It is an error to define the same PID twice in a single Feature. An entity processing the feature must fail in this case.

Example:

 $\begin{array}{ccc} \end{array}$ }

{

```
Complete the Eclipse Foundation Specification Specification Contributors – validation Contributors – validation Contributors – validation Contributors – validation Contributors – validation Specification Specification Spe
                                    "feature-resource-version": "1.0",
                                    "id": "org.acme:acmeapp:osgifeature:configs:1.0.0",
                                    "configurations": {
                                            "org.apache.felix.http": {
                                                    "org.osgi.service.http.port": 8080,
                                                   "org.osgi.service.http.port.secure": 8443
                            \left\{\begin{array}{ccc} \circ & & \circ \\ \circ & & \circ \end{array}\right\}
```
# <span id="page-9-1"></span>**159.6 Variables**

Configurations and Framework Launching Properties support late binding of values. This enables setting these items through a Launcher, for example to specify a database user name, server port number or other information that may be variable between runtimes.

Variables are declared in the variables section of the Feature and they can have a default value specified. The default must be of type string, number or boolean. Variables can also be declared to *not* have a default, which means that they must be provided with a value through the Launcher. This is done by specifying null as the default in the variable declaration.

Example:

{

```
 "feature-resource-version": "1.0",
 "id": "org.acme:acmeapp:osgifeature:configs:1.1.0",
 "variables": {
     "http.port": 8080,
     "db.username": "scott",
```

```
Particular and Constrainers (C) (C) (C) (C) (C) (C) (C) (C) (C) (C) (C) (C) (C) (C) (C) (C) (C) (C) (C) (C) (C) (C) (C) (C) (C) (C) (C) (C) (C) (C) (C) (C) 
Corg. osgi. service. http., port: Integer": "$(http., porternane)<br>
Corg. acree. db": ("sidb. usernane")<br>
"usesword": "$(db. password)"<br>
<br>
Password": "$(db. password)"<br>
<br>
Password": "$(db. password)"<br>
<br>
Password": "$(db. p
                                       "db.password": null
                                 },
                                  "configurations": {
                                       "org.acme.server.http": {
                                               "org.osgi.service.http.port:Integer": "${http.port}"
                                       },
                                        "org.acme.db": {
                                              "username": "${db.username}-user",
                                              "password": "${db.password}"
                                       }
                                }
```
Variables are referenced with the curly brace placeholder syntax: \${ *variable-name* } in the configuration value or framework launching property value section. To support conversion of variables to non-string types the configurator syntax specifying the datatype with the configuration key is used, as in the above example.

Multiple variables can be referenced for a single configuration or framework launching property value and variables may be combined with text. If no variable exist with the given name, then the  $\S$ *variable-name* } must be retained in the value.

# <span id="page-10-0"></span>**159.7 Extensions**

}

Features can include custom content. This makes it possible to keep custom entities and information relating to the Feature together with the rest of the Feature.

Custom content is provided through Feature extensions, which are in one of the following formats:

- Text A text extension contains an array of text.
- *JSON* A JSON extension contains embedded custom JSON content.
- *Artifacts* A list of custom artifacts associated with the Feature.

Extensions can have a variety of consumers. For example they may be handled by a Feature Launcher or by an external tool which can process the extension at any point of the Feature life cycle.

Extensions are of one of the following three kinds:

- *Mandatory* The entity processing this Feature *must* know how to handle this extension. If it cannot handle the extension it must fail.
- *Optional* This extension is optional. If the entity processing the Feature cannot handle it, the extension can be skipped or ignored. This is the default.
- *Transient* This extension contains transient information which may be used to optimize the processing of the Feature. It is not part of the Feature definition.

Extensions are specified as JSON objects under the extensions key in the Feature. A Feature can contain any number of extensions, as long as the extension keys are unique. Extension keys should use reverse domain naming to avoid name clashing of multiple extensions in a single Feature. Extensions names without a reverse domain naming prefix are reserved for OSGi use.

#### **159.7.1 Text Extensions**

Text extensions support the addition of custom text content to the Feature. The text is provided as a JSON array of strings.

Example:

```
{
     "feature-resource-version": "1.0",
     "id": "org.acme:acmeapp:2.0.0",
     "name": "The Acme Application",
     "license": "https://opensource.org/licenses/Apache-2.0",
     "extensions": {
         "org.acme.mydoc": {
              "type": "text",
             "text": [
                 "This application provides the main acme,
                 "functionality."
 ]
         }
     }
```
#### **159.7.2 JSON Extensions**

}

Custom JSON content is added to Features by using a JSON extension. The content can either be a JSON object or a JSON array.

The following example extension declares under which execution environment the Feature is complete, using a custom JSON object.

```
Thuse : This Arm Application".<br>
DRAFTA Arm Application<br>
DRAFTA Arm Application<br>
DRAFTA CONSECTION CONSECTION<br>
DRAFTA CONSECTION<br>
DRAFTA CONSECTION<br>
DRAFTA CONSECTION<br>
DRAFTA CONSECTION<br>
DRAFTA CONSECTION<br>

Contributorsed under the Eclipse Foundation Control (Control of the Eclipse Foundation Specification Contributors of the Contributors of the Contributors of the Control of the Control of the Contributors (Contributors of 
                       {
                              "feature-resource-version": "1.0",
                              "id": "org.acme:acmeapp:2.1.0",
                              "name": "The Acme Application",
                              "license": "https://opensource.org/licenses/Apache-2.0",
                              "extensions": {
                                     "org.acme.execution-environment": {
                                          "type": "json",
                                          "json": {
                                                 "environment-capabilities":
                                                      ["osgi.ee; filter:=\"(&(osgi.ee=JavaSE)(version=11))\""], 
                                                "framework": "org.osgi:core:6.0.0",
                                                "provided-features": ["org.acme:platform:1.1"]
                        }
                                   }
```
#### **159.7.3 Artifact list Extensions**

}

}

Custom extensions can be used to associate artifacts that are not listed as bundles with the Feature.

For example, database definition resources may be listed as artifacts in a Feature. In the following example, the extension org.acme.ddlfiles lists Database Definition Resources which *must* be handled by the launcher agent, that is, the database must be configured when the application is run:

```
{
     "feature-resource-version": "1.0",
     "id": "org.acme:acmeapp:2.2.0",
```

```
Photon 3.1<br>
Length of \mu, \mu and \mu and \mu and \mu and \mu and \mu and \mu and \mu and \mu and \mu and \mu and \mu and \mu and \mu and \mu and \mu and \mu and \mu and \mu and \mu and \mu and \Licensed under the Eclipse Foundation Contributors (1.1.0",<br>
Copyright Contributors (1.1.1",<br>
Comparisons : (1.1.1",<br>
Comparisons : (1.1.1",<br>
Comparisons : (1.1.1",<br>
Comparisons : (1.1.1", "copyright Contributors",<br>
Copyri
                                  "name": "The Acme Application",
                                 "license": "https://opensource.org/licenses/Apache-2.0",<br>"complete": true,<br>"bundles": [<br>"org.osgi.org.osgi.util.function:1.1.0",<br>"org.osgi.org.osgi.util.promise:1.1 "<br>"com.acme:acmelib:2.0.0"<br>],<br>"extensions": '
                                  "complete": true,
                                  "bundles": [
                                         "org.osgi:org.osgi.util.function:1.1.0",
                                        "org.osgi:org.osgi.util.promise:1.1.1",
                                         "com.acme:acmelib:2.0.0" 
                                 ],
                                  "extensions": {
                                        "org.acme.ddlfiles": {
                                               "kind": "mandatory",
                                               "type": "artifacts",
                                               "artifacts": [
                                                  { \; \; } "id": "org.acme:appddl:1.2.1" },
                          \{ "id": "org.acme:appddl-custom:1.0.3",
                                                      "org.acme.target": "custom-db"
                           }
                           ]
                                        }
                                 }
                          }
```
As with bundle identifiers, custom artifacts are specified in an object in the artifacts list with an explicit id and optional additional metadata. The keys of the metadata should use a reverse domain naming pattern to avoid clashes. Keys that do not use reverse domain name as a prefix are reserved for OSGi use. Supported metadata values must be of type string, number or boolean.

# <span id="page-12-0"></span>**159.8 Framework Launching Properties**

When a Feature is launched in an OSGi framework it may be necessary to specify Framework Properties. These are provided in the Framework Launching Properties extension section of the Feature. The Launcher must be able to satisfy the specified properties. If it cannot ensure that these are present in the running Framework the launcher must fail.

Framework Launching Properties can reference Variables as defined in *Variables* on page 10. These variables are substituted before the properties are set.

Example:

```
{
   "feature-resource-version": "1.0",
  "id": "org.acme:acmeapp:osgifeature:fw-props:2.0.0",
J
   "variables": {
     "fw.storage.dir": "/tmp" // Can be overridden through the launcher
  },
   "extensions": {
     "framework-launching-properties": {
       "type": "json",
       "json": {
```

```
 "org.osgi.framework.system.packages.extra": 
          "javax.activation;version=\"1.1.1\"",
       "org.osgi.framework.bootdelegation": "javax.activation",
       "org.osgi.framework.storage": "${fw.storage.dir}"
   }
 }
```
## <span id="page-13-0"></span>**159.9 Resource Versioning**

 } }

Feature JSON resources are versioned to support updates to the JSON structure in the future. To declare the document version of the Feature use the feature-resource-version key in the JSON document.

```
BOAT SECTION CONTINUES<br>
RESOURCE Versioning<br>
RESOURCE Versioning<br>
RESOURCE Versioning<br>
RESOURCE Versioning<br>
RESOURCE Versioning<br>
RESOURCE Versioning<br>
PROPERTIES<br>
CALCE CONTINUES<br>
CALCE CONTINUES<br>
CALCE
Licensed under the Eclipse Foundation Specification Control of the Eclipse Foundation Specification Contributors – version of the Foundation Contributors – version – version – view of the Foundation Contributors – version
                               {
                                   "feature-resource-version": \mathcal{F}.0",
                                    "id": "org.acme:acmeapp:1.0.0"
                                   /*
                                      Additional Feature/entities here
                                ...
                                   */
                              }
```
The currently supported version of the Feature JSON documents is 1.0. If no Feature Resource Version is specified 1.0 is used as the default.

# <span id="page-13-1"></span>**159.10 Capabilities**

#### **159.10.1 osgi.service Capability**

The bundle providing the Feature Service must provide a capability in the osgi.service namespace representing the services it is registering. This capability must also declare uses constraints for the relevant service packages:

```
Provide-Capability: osgi.service;
   objectClass:List<String>="org.osgi.service.feature.FeatureService";
   uses:="org.osgi.service.feature"
```
This capability must follow the rules defined for the ???.

## <span id="page-13-2"></span>**159.11 org.osgi.service.feature**

Feature Package Version 1.0.

Bundles wishing to use this package must list the package in the Import-Package header of the bundle's manifest. This package has two types of users: the consumers that use the API in this package and the providers that implement the API in this package.

Example import for consumers using the API in this package:

Import-Package: org.osgi.service.feature; version="[1.0,2.0)"

Example import for providers implementing the API in this package:

Import-Package: org.osgi.service.feature; version="[1.0,1.1)"

#### **159.11.1 Summary**

- BuilderFactory The Builder Factory can be used to obtain builders for the various entities.
- Feature The Feature Model Feature.
- FeatureArtifact An Artifact is an entity with an ID, for use in extensions.
- FeatureArtifactBuilder A builder for FeatureArtifact objects.
- FeatureBuilder A builder for Feature Models.
- FeatureBundle A Bundle which is part of a feature.
- FeatureBundleBuilder A builder for Feature Model FeatureBundle objects.
- FeatureConfiguration Represents an OSGi Configuration in the Feature Model.
- FeatureConfigurationBuilder A builder for Feature Model FeatureConfiguration objects.
- FeatureConstants Defines standard constants for the Feature specification.
- FeatureExtension A Feature Model Extension.
- FeatureExtension.Kind The kind of extension: optional, mandatory or transient.
- FeatureExtension.Type The type of extension
- FeatureExtensionBuilder A builder for Feature Model FeatureExtension objects.
- Licensed under the Eclipse Foundation Specification Contributors Foundation Specification Contributors Feature Model Foundation Contributors Feature Model Foundation Contributors Feature Model Foundation Contribu • FeatureService - The Feature service is the primary entry point for interacting with the feature model.
	- ID ID used to denote an artifact.

#### <span id="page-14-0"></span>**159.11.2 public interface BuilderFactory**

The Builder Factory can be used to obtain builders for the various entities.

*Provider Type* Consumers of this API must not implement this type

#### **159.11.2.1 public FeatureArtifactBuilder newArtifactBuilder(ID id)**

- *id* The artifact ID for the artifact object being built.
- $\circ$   $\circ$  Obtain a new builder for Artifact objects.

*Returns* The builder.

#### **159.11.2.2 public FeatureBundleBuilder newBundleBuilder(ID id)**

- **States 1980 and 1980**<br> **Controller and the state and the state and the state of the variety state in the state of the state of the state of the state of the state of the state of the state of the state of the state of the** *id* The ID for the bundle object being built. If the ID has no type specified, a default type of @{code jar} is assumed.
	- □ Obtain a new builder for Bundle objects.
	- *Returns* The builder.

#### **159.11.2.3 public FeatureConfigurationBuilder newConfigurationBuilder(String pid)**

- *pid* The persistent ID for the Configuration being built.
- □ Obtain a new builder for Configuration objects.
- *Returns* The builder.

#### **159.11.2.4 public FeatureConfigurationBuilder newConfigurationBuilder(String factoryPid, String name)**

- *factoryPid* The factory persistent ID for the Configuration being built.
	- *name* The name of the configuration being built. The PID for the configuration will be the factoryPid + '~' + name

<span id="page-15-0"></span>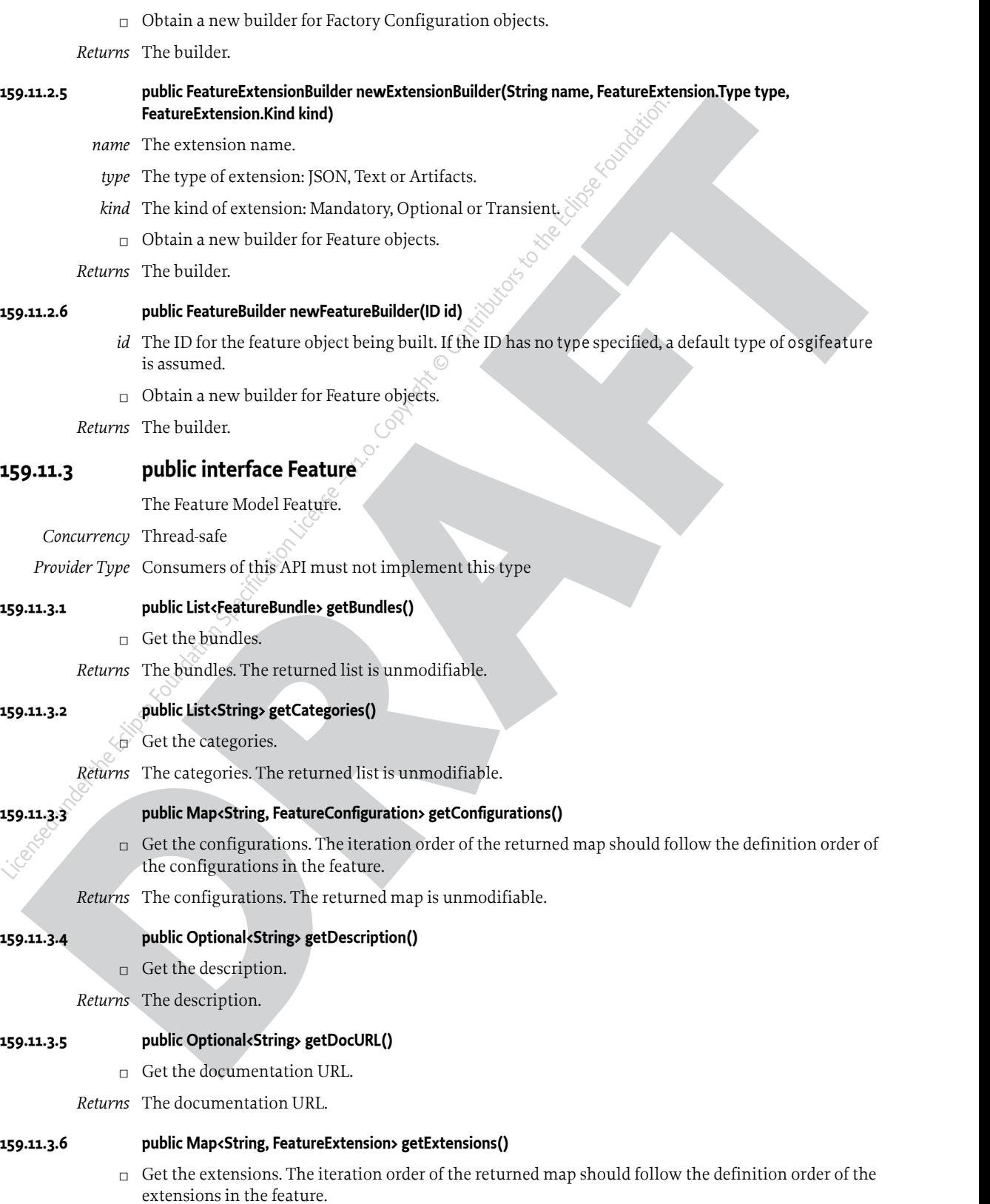

*Returns* The extensions. The returned map is unmodifiable.

#### **159.11.3.7 public ID getID()**

□ Get the Feature's ID.

*Returns* The ID of this Feature.

#### **159.11.3.8 public Optional<String> getLicense()**

- □ Get the license of this Feature. The syntax of the value follows the Bundle-License header syntax. See the 'Bundle Manifest Headers' section in the OSGi Core specification.
- *Returns* The license.

#### **159.11.3.9 public Optional<String> getName()**

- $\Box$  Get the name.
- *Returns* The name.

#### **159.11.3.10 public Optional<String> getSCM()**

- $\Box$  Get the SCM information relating to the feature. The syntax of the value follows the Bundle-SCM format. See the 'Bundle Manifest Headers' section in the OSGi Core specification.
- *Returns* The SCM information.

#### **159.11.3.11 public Map<String, Object> getVariables()**

o Gericle Resume III.<br>
Renover The ED of this Feature.<br>
Renover The ED of this feature.<br>
in Greenle content for the Section in the OSCO completed the state about primar Section in the CSCO completed states.<br>
Benefit The L Returns The ID of this Feature.<br>
199311.38 public Optional Strings getUcense()<br>
c Get the license of this Feature. The syntax of the value follows the Bundle<br>
Returns The Incore<br>
The license Foundation Specification.<br>
1991  $\Box$  Get the variables. The iteration order of the returned map should follow the definition order of the variables in the feature. Values are of type: String, Boolean or BigDecimal for numbers. The null JSON value is represented by a null value in the map.

*Returns* The variables. The returned map is unmodifiable.

#### **159.11.3.12 public Optional<String> getVendor()**

- $\Box$  Get the vendor.
- *Returns* The vendor.

#### **159.11.3.13 public boolean isComplete()**

□ Get whether the feature is complete or not.

*Returns* Completeness value.

#### <span id="page-16-0"></span>**159.11.4 public interface FeatureArtifact**

An Artifact is an entity with an ID, for use in extensions.

- *Concurrency* Thread-safe
- *Provider Type* Consumers of this API must not implement this type

#### **159.11.4.1 public ID getID()**

 $\Box$  Get the artifact's ID.

*Returns* The ID of this artifact.

#### **159.11.4.2 public Map<String, Object> getMetadata()**

 $\Box$  Get the metadata for this artifact.

*Returns* The metadata. The returned map is unmodifiable.

<span id="page-17-1"></span><span id="page-17-0"></span>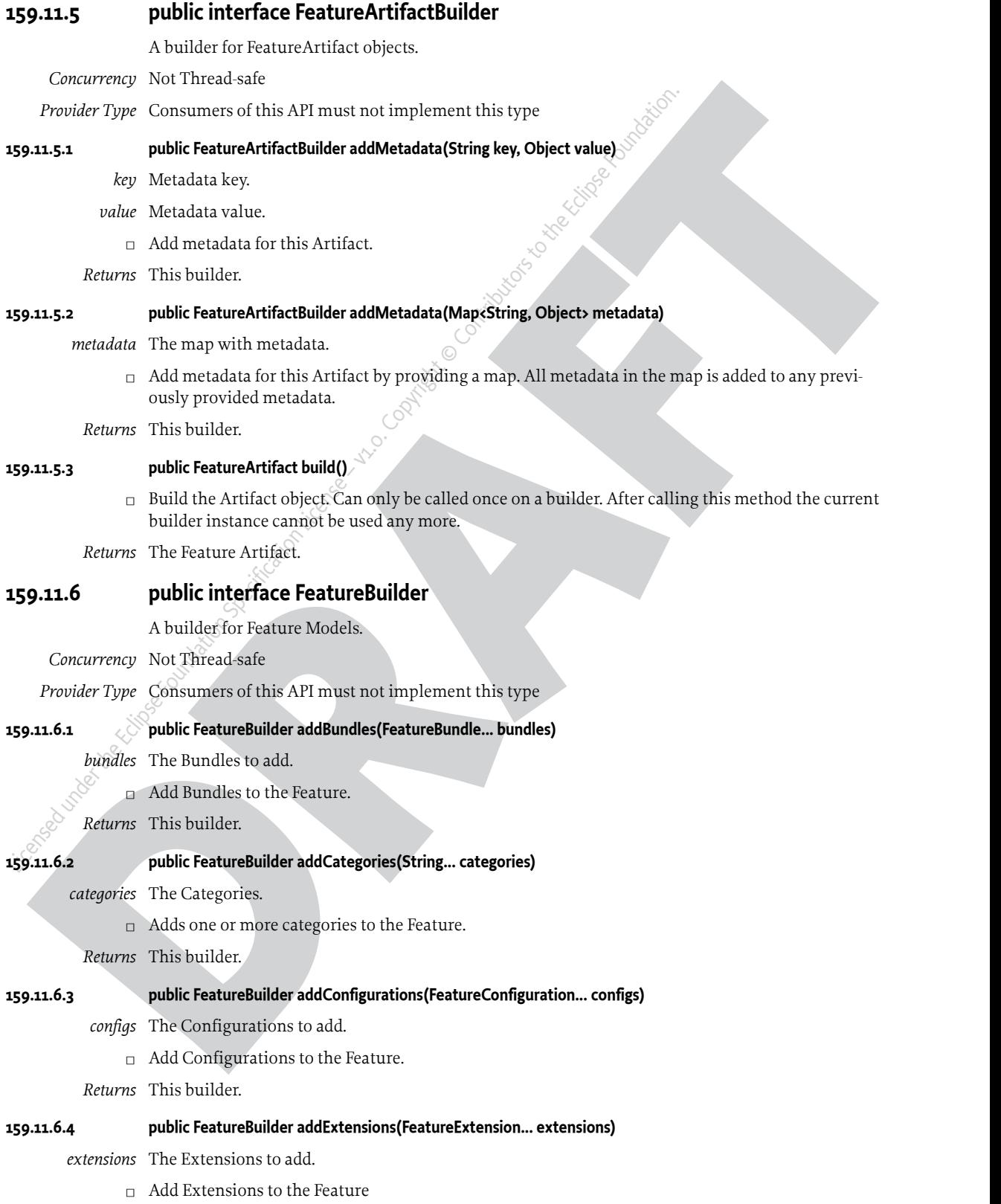

*Returns* This builder.

# *Lega* that the statistic to the Exturne II a variable with the specified terminal control to the animals of the statistic terminal control to the statistic terminal proceed with the specified terminal control to the contr default Value.<br>
α dd a variable to the Feature. If a variable with the specified key already<br>
this one. Variable values are of type String, Boolean or BigDecimal for nu<br>
Returns This builder.<br>
Throus IllegalArgumentExcept **159.11.6.5 public FeatureBuilder addVariable(String key, Object defaultValue)** *key* The key. *defaultValue* The default value.

- $\Box$  Add a variable to the Feature. If a variable with the specified key already exists it is replaced with this one. Variable values are of type: String, Boolean or BigDecimal for numbers.
- *Returns* This builder.
- *Throws* IllegalArgumentException– if the value is of an invalid type.

#### **159.11.6.6 public FeatureBuilder addVariables(Map<String, Object> variables)**

- *variables* to be added.
	- $\Box$  Add a map of variables to the Feature. Pre-existing variables with the same key in are overwritten if these keys exist in the map. Variable values are of type: String, Boolean or BigDecimal for numbers.
- *Returns* This builder.
- *Throws* IllegalArgumentException– if a value is of an invalid type.

#### **159.11.6.7 public Feature build()**

- $\Box$  Build the Feature. Can only be called once on a builder. After calling this method the current builder instance cannot be used any more.
- *Returns* The Feature.

#### **159.11.6.8 public FeatureBuilder setComplete(boolean complete)**

- *complete* If the feature is complete.
	- □ Set the Feature Complete flag. If this method is not called the complete flag defaults to false.
- *Returns* This builder.

#### **159.11.6.9 public FeatureBuilder setDescription(String description)**

*description* The description.

- □ Set the Feature Description.
- *Returns* This builder.

#### **159.11.6.10 public FeatureBuilder setDocURL(String docURL)**

- *docURL* The Documentation URL.
	- □ Set the documentation URL.
- *Returns* This builder.

#### **159.11.6.11 public FeatureBuilder setLicense(String license)**

- *license* The License.
	- □ Set the License.
- *Returns* This builder.

#### **159.11.6.12 public FeatureBuilder setName(String name)**

- *name* The Name.
	- $\Box$  Set the Feature Name.

*Returns* This builder.

#### **159.11.6.13 public FeatureBuilder setSCM(String scm)**

- *scm* The SCM information.
	- $\Box$  Set the SCM information.
- *Returns* This builder.

#### **159.11.6.14 public FeatureBuilder setVendor(String vendor)**

- *vendor* The Vendor.
	- □ Set the Vendor.
- *Returns* This builder.

#### <span id="page-19-0"></span>**159.11.7 public interface FeatureBundle**

- A Bundle which is part of a feature.
- *Concurrency* Thread-safe
- Licensed under the Eclipse Foundation Specification Specification Contributors valid at the Eclipse Foundation Specification Contributors a Bundle which is part of a feature Concurrency Thread safe<br>
Provider Type Cons *Provider Type* Consumers of this API must not implement this type

#### **159.11.7.1 public ID getID()**

- $\Box$  Get the bundle's ID.
- *Returns* The ID of this bundle.

#### **159.11.7.2 public Map<String, Object> getMetadata()**

- $\Box$  Get the metadata for this bundle.
- *Returns* The metadata. The returned map is unmodifiable.

#### <span id="page-19-1"></span>**159.11.8 public interface FeatureBundleBuilder**

A builder for Feature Model FeatureBundle objects.

- *Concurrency* Not Thread-safe
- *Provider Type* Consumers of this API must not implement this type
- 
- **159.11.8.1 public FeatureBundleBuilder addMetadata(String key, Object value)**
- *key* Metadata key.
- *value* Metadata value.
	- $\Box$  Add metadata for this Bundle.
- *Returns* This builder.

#### **159.11.8.2 public FeatureBundleBuilder addMetadata(Map<String, Object> metadata)**

*metadata* The map with metadata.

son in Section Schermannian.<br>
Section Schermannian.<br> **Property This builder**<br> **Denote The builder**<br> **Denote The builder**<br> **Denote The builder**<br> **Denote The builder**<br> **Denote The builder**<br> **Denote The Contribution Schermann**  $\Box$  Add metadata for this Bundle by providing a map. All metadata in the map is added to any previously provided metadata.

*Returns* This builder.

#### **159.11.8.3 public FeatureBundle build()**

 $\Box$  Build the Bundle object. Can only be called once on a builder. After calling this method the current builder instance cannot be used any more.

*Returns* The Bundle.

<span id="page-20-1"></span><span id="page-20-0"></span>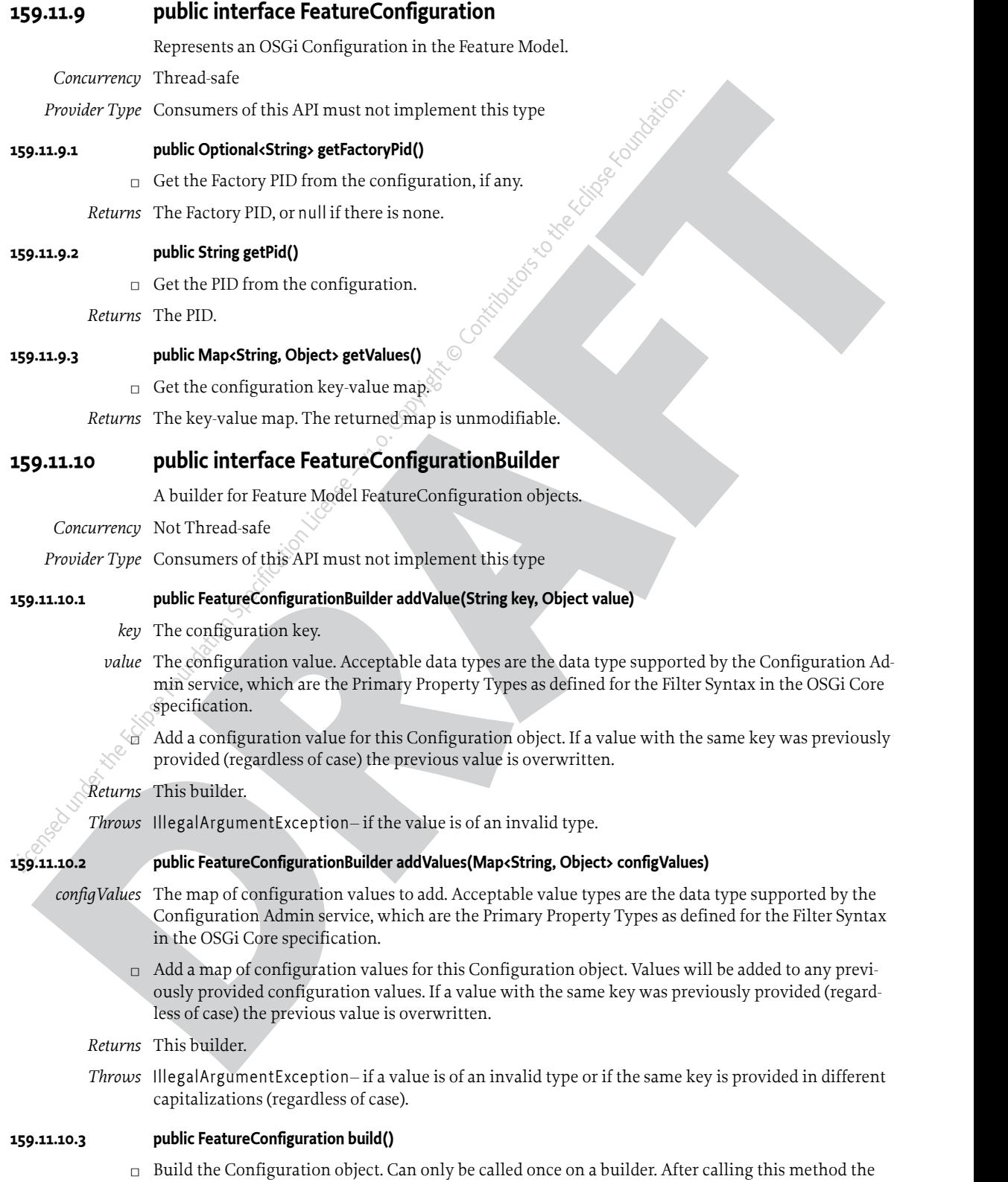

current builder instance cannot be used any more.

*Returns* The Configuration.

#### <span id="page-21-0"></span>**159.11.11 public final class FeatureConstants**

Defines standard constants for the Feature specification.

#### **159.11.11.1 public static final String FEATURE\_IMPLEMENTATION = "osgi.feature"**

The name of the implementation capability for the Feature specification.

#### **159.11.11.2 public static final String FEATURE\_SPECIFICATION\_VERSION = "1.0"**

The version of the implementation capability for the Feature specification.

#### <span id="page-21-1"></span>**159.11.12 public interface FeatureExtension**

A Feature Model Extension. Extensions can contain either Text, JSON or a list of Artifacts.

Extensions are of one of the following kinds:

- Mandatory: this extension must be processed by the runtime
- Optional: this extension does not have to be processed by the runtime
- **Example 21.12 and the team of the team of the team of the team of the team of the interpretation and the interpretation capability for the restare excellentiality and the state of the interpertent of the interpertent of t** Licensed under the Eclipse Foundation Control and Specification – variation Control and Specification public static final String FEATURE\_MPLEMENTATION = "osgification"<br>
The name of the implementation capability for the F • Transient: this extension contains transient information such as caching data that is for optimization purposes. It may be changed or removed and is not part of the feature's identity.
	- *Concurrency* Thread-safe
	- *Provider Type* Consumers of this API must not implement this type

#### **159.11.12.1 public List<FeatureArtifact> getArtifacts()**

- $\Box$  Get the Artifacts from this extension.
- *Returns* The Artifacts. The returned list is unmodifiable.
- *Throws* IllegalStateException– If called on an extension which is not of type ARTIFACTS.

#### **159.11.12.2 public String getJSON()**

**Get the JSON from this extension.** 

*Returns* The JSON.

*Throws* IllegalStateException– If called on an extension which is not of type JSON.

#### **159.11.12.3 public FeatureExtension.Kind getKind()**

□ Get the extension kind.

*Returns* The kind.

#### **159.11.12.4 public String getName()**

- $\Box$  Get the extension name.
- *Returns* The name.

#### **159.11.12.5 public List<String> getText()**

- $\Box$  Get the Text from this extension.
- *Returns* The lines of text. The returned list is unmodifiable.
- *Throws* IllegalStateException– If called on an extension which is not of type TEXT.
- **159.11.12.6 public FeatureExtension.Type getType()**
	- $\Box$  Get the extension type.

*Returns* The type.

<span id="page-22-7"></span><span id="page-22-6"></span><span id="page-22-5"></span><span id="page-22-4"></span><span id="page-22-3"></span><span id="page-22-2"></span><span id="page-22-1"></span><span id="page-22-0"></span>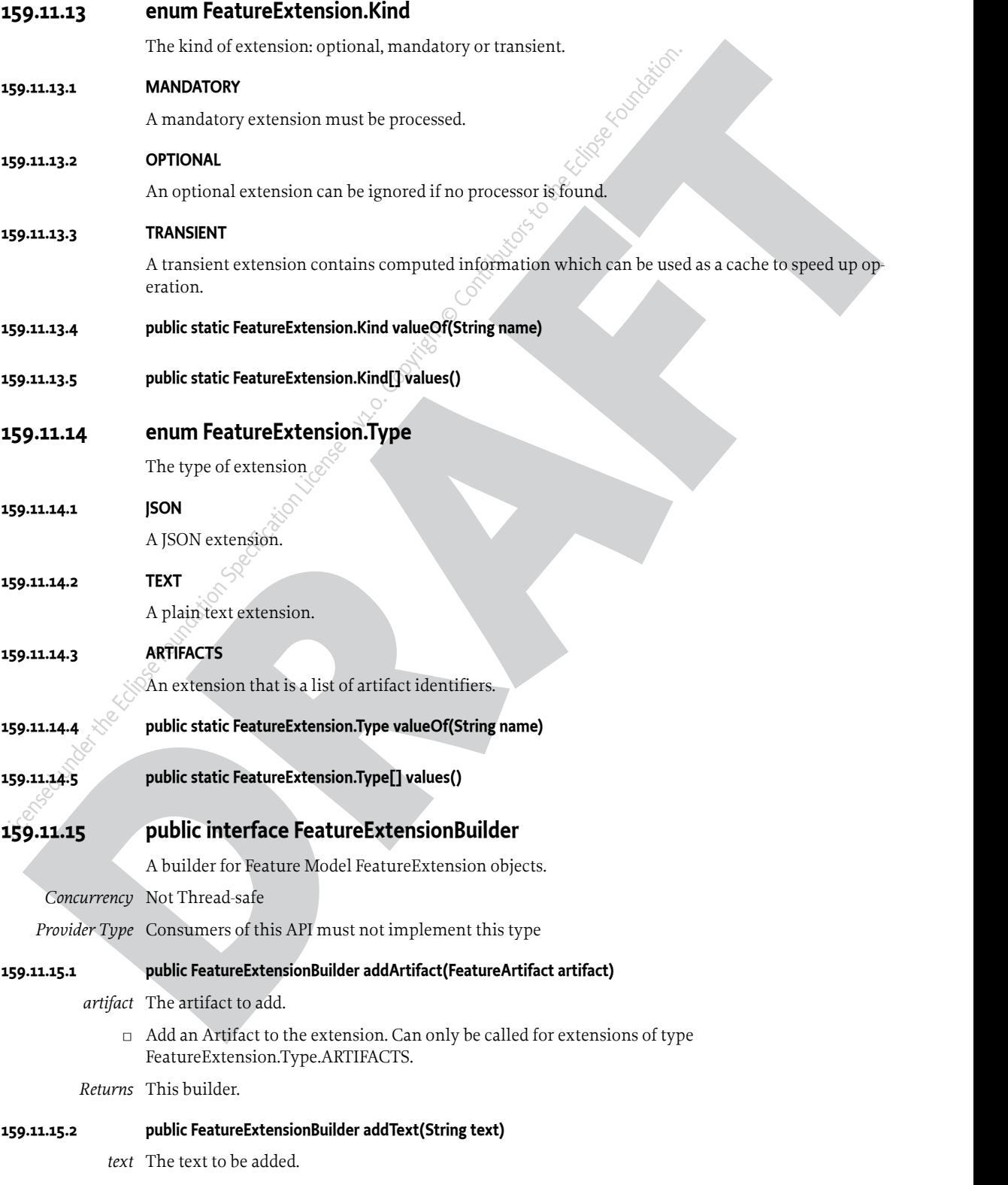

<span id="page-23-1"></span><span id="page-23-0"></span>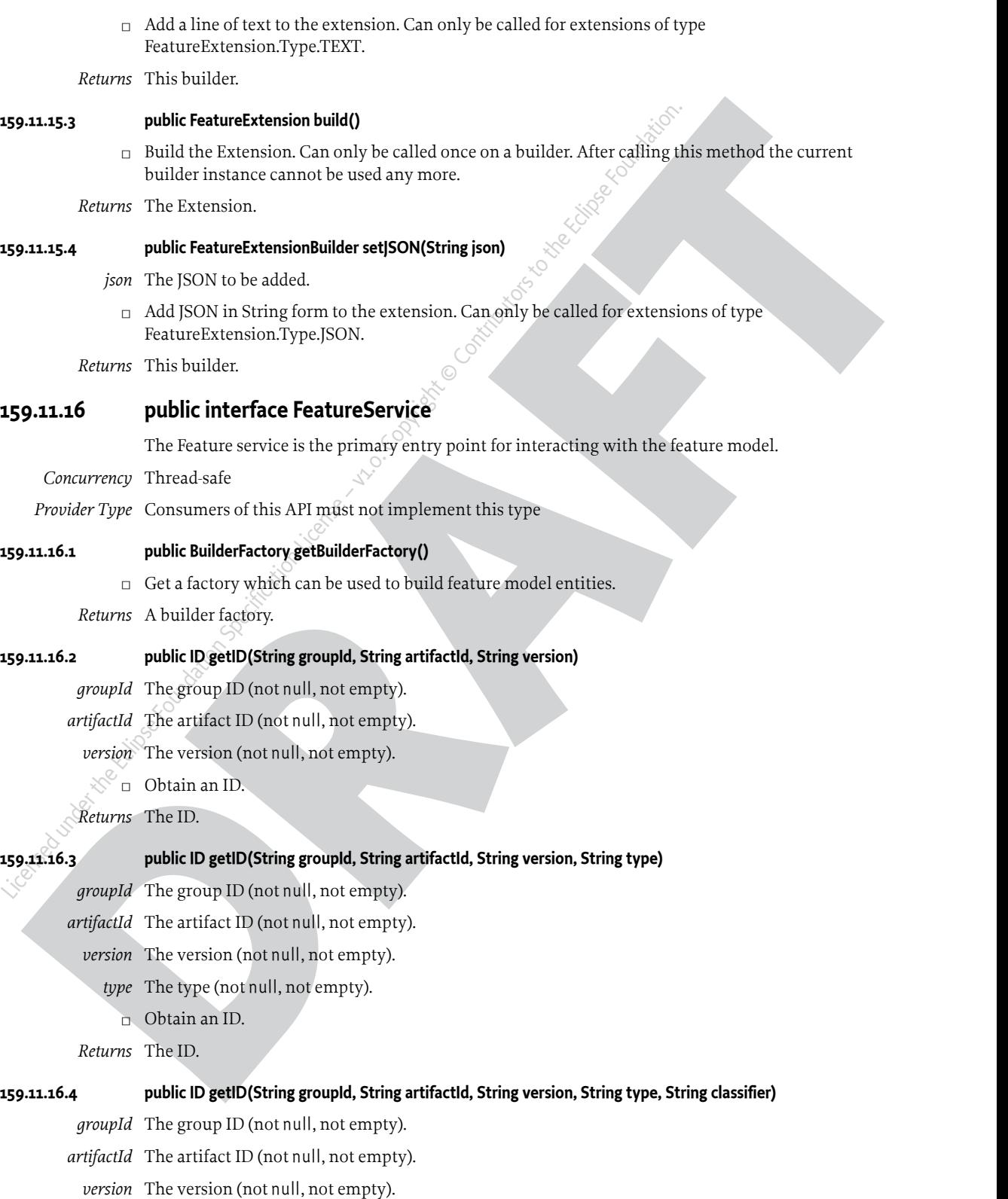

*type* The type (not null, not empty).

*classifier* The classifier (not null, not empty).

 $\Box$  Obtain an ID.

*Returns* The ID.

#### **159.11.16.5 public ID getIDfromMavenCoordinates(String coordinates)**

*coordinates* The Maven Coordinates.

- **Licensed under the Eclipse Foundation Specification Condinates**<br>
Condinates<br>
condinates<br>
condinates<br>
completed under the Novem Coordinates formated string. The supported<br> *Returns* the FD.<br> *Returns* the FD.<br> **Spannetica**  $\Box$  Obtain an ID from a Maven Coordinates formatted string. The supported syntax is as follows: groupId ':' artifactId ( ':' type ( ':' classifier )? )? ':' version
	- *Returns* the ID.

#### **159.11.16.6 public Feature readFeature(Reader jsonReader) throws IOException**

*jsonReader* A Reader to the JSON input

- □ Read a Feature from JSON
- *Returns* The Feature represented by the JSON
- *Throws* IOException– When reading fails

#### **159.11.16.7 public void writeFeature(Feature feature, Writer jsonWriter) throws IOException**

*feature* the Feature to write.

- *jsonWriter* A Writer to which the Feature should be written.
	- □ Write a Feature Model to JSON

*Throws* IOException– When writing fails.

#### <span id="page-24-0"></span>**159.11.17 public interface ID**

ID used to denote an artifact. This could be a feature model, a bundle which is part of the feature model or some other artifact.

Artifact IDs follow the Maven convention of having:

- A group ID
- An artifact ID
- A version
- A type identifier (optional)
- A classifier (optional)

*Concurrency* Thread-safe

*Provider Type* Consumers of this API must not implement this type

# **Banada<br>
State Controller Scholars (Event) (2012)<br>
Controller Controller (2) spec (V classifier (2) spec (V classifier 1) 2) V version<br>
State of Development Controller (2) spec (V classifier 1) 2) V version<br>
State of Devel 159.11.17.1 public static final String FEATURE\_ID\_TYPE = "osgifeature"** ID type for use with Features. **159.11.17.2 public String getArtifactId()**  $\Box$  Get the artifact ID. *Returns* The artifact ID.

#### **159.11.17.3 public Optional<String> getClassifier()**

- $\Box$  Get the classifier.
- *Returns* The classifier.

#### **159.11.17.4 public String getGroupId()**

□ Get the group ID.

*Returns* The group ID.

#### **159.11.17.5 public Optional<String> getType()**

- $\Box$  Get the type identifier.
- *Returns* The type identifier.
- **159.11.17.6 public String getVersion()**
	- $\Box$  Get the version.
	- *Returns* The version.

#### **159.11.17.7 public String toString()**

 $\Box$  This method returns the ID using the following syntax: groupId ':' artifactId ( ':' type ( ':' classifier )? )? ':' version

*Returns* The string representation.

# <span id="page-25-0"></span>**159.12 org.osgi.service.feature.annotation**

Feature Annotations Package Version 1.0.

**Brain** *[D](https://www.json.org)***<br>
and Correlation Content (Englishering performed)<br>
Theoretic type islandistic<br>
<b>Phono The systems and Correlation**<br> **Drawing performance in the system of the system of the system of the system of the system of t** Licensed under the Eclipse Foundation Specification Specification Specification Specification Specification Specification Specification Specification Specification Specification Specification Specification Specification S This package contains annotations that can be used to require the Feature Service implementation. Bundles should not normally need to import this package as the annotations are only used at buildtime.

#### **159.12.1 Summary**

RequireFeatureService - This annotation can be used to require the Feature implementation.

#### <span id="page-25-4"></span>**159.12.2 @RequireFeatureService**

This annotation can be used to require the Feature implementation. It can be used directly, or as a meta-annotation.

*Retention* CLASS

*Target* TYPE, PACKAGE

# <span id="page-25-1"></span>**159.13 References**

- [1] *JSON (JavaScript Object Notation)* https://www.json.org
- <span id="page-25-3"></span>[2] *JSMin (The JavaScript Minifier)* <https://www.crockford.com/javascript/jsmin.html>
- <span id="page-25-2"></span>[3] *Apache Maven Pom Reference* <https://maven.apache.org/pom.html>

# <span id="page-26-0"></span>**160 Feature Launcher Service Specification**

*Version 1.0*

# <span id="page-26-1"></span>**160.1 Introduction**

The *Feature Service Specification* on page 5 defines a model to design and declare Complex Applications and reusable Sub-Components that are composed of multiple bundles, configurations and other metadata. These models are, however, only descriptive and have no standard mechanism for installing them into an OSGi framework.

**D[R](#page-4-0)AFT** Licensed under the Eclipse Foundation Controllers and The Eclipse Foundation Controllers and the Controllers of Controllers Controllers Controllers Controllers Controllers Controllers Controllers Controllers Controllers C This specification focuses on turning these Features into a running system, by introducing the Feature Launcher and Feature Runtime. The Feature Launcher takes a Feature definition, obtains a framework instance for it and then starts the Feature in that environment. The Feature Runtime extends this capability to a running system, enabling one or more Features to be installed, updated, and later removed from a running OSGi framework.

The Launcher and Runtime also interact with the Configuration Admin Service, that is, they provide configuration to the system if it is present in the Feature being launched or installed.

#### **160.1.1 Essentials**

- *Dynamic* The Feature Runtime dynamically adds, updates and removes Features in a running system.
- *Parameterizable* Feature installation may be customised using local parameters if the Feature supports it.
- *Zero code* The Feature Launcher can launch a framework containing an installed Feature in an implementation independent way without a user writing any code .

#### **160.1.2 Entities**

The following entities are used in this specification:

- *Feature* A Feature as defined by the *Feature Service Specification* on page 5
- *Artifact Repository* A means of accessing the installable bytes for bundles in a Feature
- *Feature Launcher* A Feature Launcher obtains an OSGi Framework instance and installs a Feature into it.
- *Framework* A running implementation of the OSGi core specification.
- *Launch Properties* Framework launching properties defined in a Feature.
- *Feature Parameters* Key value pairs that can be used to customise the installation of a Feature.
- *Configuration* A configuration for the Configuration Admin service.
- *Feature Runtime* A Feature Runtime is an OSGi service capable of installing Features into the running OSGi framework, removing installed Features from the OSGi framework, and updating an installed Feature with a new Feature definition.
- *Installed Feature* A representation of a Feature installed by the Feature Runtime.
- *Installed Configuration* A representation of a Configuration installed by the Feature Runtime.

#### *Figure 160.1 Features Entity overview*

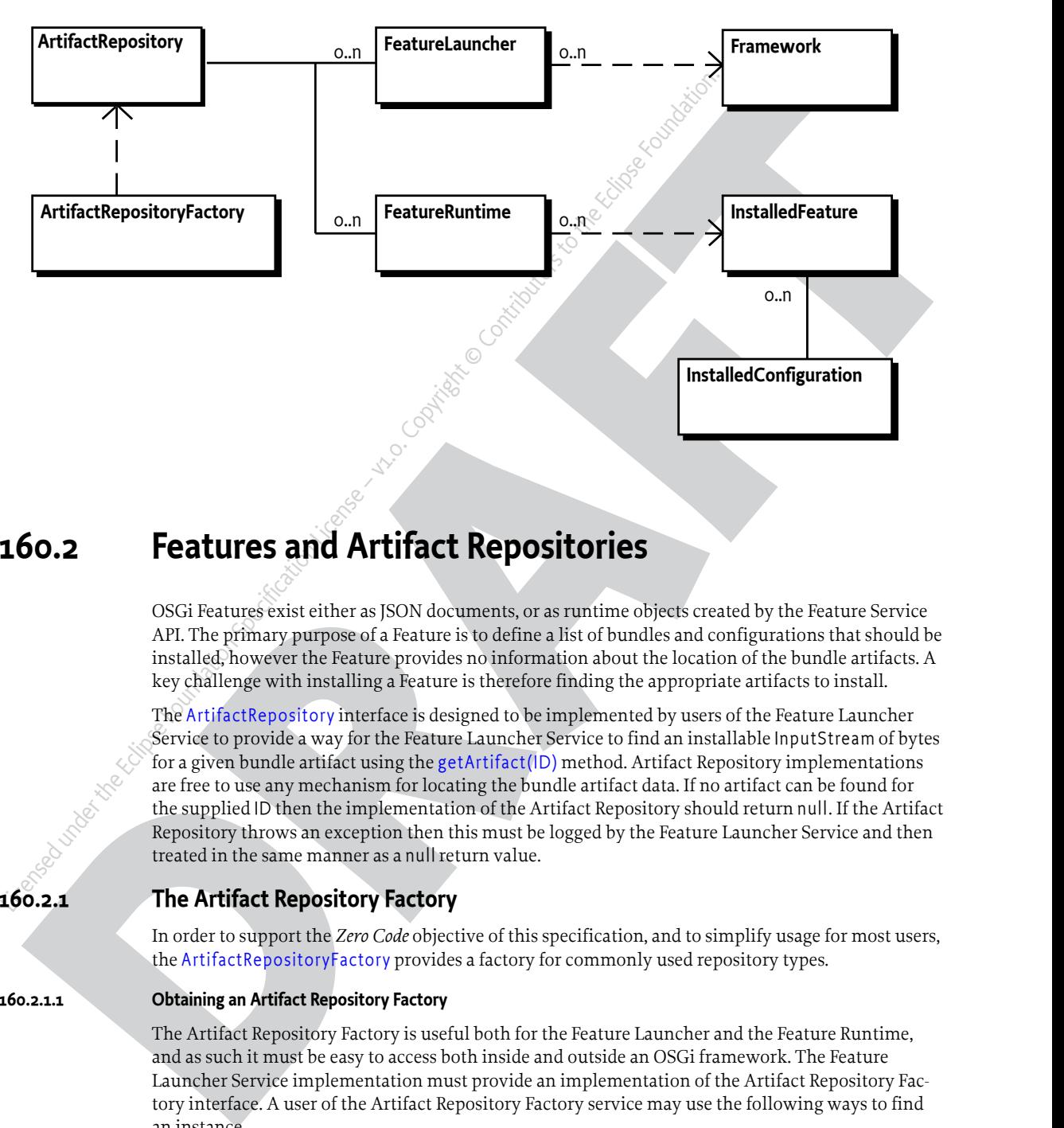

# <span id="page-27-0"></span>**160.2 Features and Artifact Repositories**

OSGi Features exist either as JSON documents, or as runtime objects created by the Feature Service API. The primary purpose of a Feature is to define a list of bundles and configurations that should be installed, however the Feature provides no information about the location of the bundle artifacts. A key challenge with installing a Feature is therefore finding the appropriate artifacts to install.

The ArtifactRepository interface is designed to be implemented by users of the Feature Launcher Service to provide a way for the Feature Launcher Service to find an installable InputStream of bytes for a given bundle artifact using the getArtifact(ID) method. Artifact Repository implementations are free to use any mechanism for locating the bundle artifact data. If no artifact can be found for the supplied ID then the implementation of the Artifact Repository should return null. If the Artifact Repository throws an exception then this must be logged by the Feature Launcher Service and then treated in the same manner as a null return value.

#### <span id="page-27-1"></span>**160.2.1 The Artifact Repository Factory**

In order to support the *Zero Code* objective of this specification, and to simplify usage for most users, the ArtifactRepositoryFactory provides a factory for commonly used repository types.

#### **160.2.1.1 Obtaining an Artifact Repository Factory**

The Artifact Repository Factory is useful both for the Feature Launcher and the Feature Runtime, and as such it must be easy to access both inside and outside an OSGi framework. The Feature Launcher Service implementation must provide an implementation of the Artifact Repository Factory interface. A user of the Artifact Repository Factory service may use the following ways to find an instance.

When outside OSGi:

- Using the Java ServiceLoader API to find instances of org.osgi.service.featurelauncher.ArtifactRepositoryFactory
- From configuration, and then using Class.forName, getConstructor() and newInstance()

• By hard coding the implementation and using the new operator.

When inside an OSGi framework:

- Using the OSGi service registry to find instances of org.osgi.service.featurelauncher.ArtifactRepositoryFactory
- Using the Java ServiceLoader API and the OSGi Service Loader Mediator to find instances of org.osgi.service.featurelauncher.ArtifactRepositoryFactory
- By hard coding the implementation type and using the new operator.

#### **160.2.1.2 Local Repositories**

A Local Repository is one that exists on a locally accessible file system. Note that this does not require that the file system is local, and technologies such as NFS or other network file systems would still be considered as Local Repositories. The key aspects of a Local Repository are that:

- The root of the repository can be accessed and resolved as a java.nio.file.Path
- The repository uses the Maven2 Repository Layout ### Add bibliography link to https://maven.apache.org/repository/layout.html#maven2-repository-layout

Licensed under a control of the particular control of the product of the Control of the PC scales Section Control of the Control of the Control of the Control of the Control of the Control of the Control of the Control of An Artifact Repository representing a Local Repository can be created using the localRepository(Path) method, passing in the path to the root of the repository. A NullPointerException must be thrown if the path is null and an IllegalArgumentException must be thrown if the path does not exist, or represents a file not a directory.

Once created this Artifact Repository will search the supplied repository for any requested artifact data. Implementations are free to optimise checks using repository metadata.

#### **160.2.1.3 Remote Repositories**

A Remote Repository is one that exists with an accessible http or https endpoint for retrieving artifact data. Note that this does not require that the repository is on a remote machine, only that the means of accessing data is via HTTP requests. The key aspects of a Remote Repository are that:

The root of the repository can be accessed and resolved as a http or https URI

The repository uses the Maven2 Repository Layout ### Add bibliography link to https://maven.apache.org/repository/layout.html#maven2-repository-layout

An Artifact Repository representing a Remote Repository can be created using the remoteRepository(URI,Map) method, passing in the uri to the root of the repository. A NullPointerException must be thrown if the uri is null and an IllegalArgumentException must be thrown if the uri does not use the http or https scheme.

**Long to EXE[R](#page-31-0)IC server trajes y** and the brancheological control and the properties of the system of properties and the AFT at the system of the system of the system of the properties and the properties and the properties In addition to the repository URI the user may pass configuration properties in a Map. Implementations may support custom configuration properties, but those properties should use Reverse Domain Name keys. Keys not using the reverse DNS naming scheme are reserved for OSGi use. Implementations must ignore any configuration property keys that they do not recognise. All implementations must support the following properties:

- REMOTE\_ARTIFACT\_REPOSITORY\_NAME The name for this repository
- [REMOTE\\_ARTIFACT\\_REPOSITORY\\_USER](#page-33-1) The user name to use for authenticating with this repository
- [REMOTE\\_ARTIFACT\\_REPOSITORY\\_PASSWORD](#page-33-2) The password to use for authenticating with this repository
- [REMOTE\\_ARTIFACT\\_REPOSITORY\\_BEARER\\_TOKEN](#page-32-0) A bearer token to use when authenticating with this repository
- [REMOTE\\_ARTIFACT\\_REPOSITORY\\_SNAPSHOTS\\_ENABLED](#page-33-3) A Boolean indicating that SNAPSHOT versions are supported. Defaults to true
- [REMOTE\\_ARTIFACT\\_REPOSITORY\\_RELEASES\\_ENABLED](#page-33-4) A Boolean indicating that release versions are supported. Defaults to true
- REMOTE\_ARTIFACT\_REPOSITORY\_TRUST\_STORE A trust store to use when validating a server certificate. May be a file system path or a data URI. ### Add bibliography link to https://en.wikipedia.org/wiki/Data\_URI\_scheme
- REMOTE\_ARTIFACT\_REPOSITORY\_TRUST\_STORE\_FORMAT The format of the trust store to use when validating a server certificate.
- REMOTE\_ARTIFACT\_REPOSITORY\_TRUST\_STORE\_PASSWORD The password to use when validating the trust store integrity.

Once created this Artifact Repository will search the supplied repository for any requested artifact data. Implementations are free to optimise checks using repository metadata.

# <span id="page-29-0"></span>**160.3 The Feature Launcher**

The FeatureLauncher is the main entry point for creating a running OSGi framework containing the bundles and configurations defined in a Feature. As such the Feature Launcher is primarily designed for use outside of an OSGi framework.

To support usage in a non-OSGi environment implementations of the Feature Launcher Service must register the following implementation classes with the Java ServiceLoader API, and any necessary module metadata.

- org.osgi.service.featurelauncher.FeatureLauncher
- org.osgi.service.featurelauncher.ArtifactRepositoryFactory

#### **160.3.1 Obtaining and configuring a Feature Launcher**

REMOTE\_ARTIFACT\_REPOSITORY\_TRUST\_STORE - A trust store to use<br>
errificate. May be alle eystem path or a data URL<br>
REMOTE\_ARTIFACT\_REPOSITORY\_TRUST\_STORE\_FORMAT - The Foundation May be alleased represented that  $\sim$  REMOTE\_ A Feature Launcher Service implementation must provide an implementation of the Feature Launcher interface. A user of the Feature Launcher service may use the following ways to find this class and create an instance:

- Using the Java ServiceLoader API to find instances of org.osgi.service.featurelauncher.FeatureLauncher
- From configuration, and then using Class.forName, getConstructor() and newInstance()
- By hard coding the implementation type and using the new operator.

Some transports a prior of the state state of the state state of the state state state state state is the state of the state of the state of the state of the state of the state of the state of the state of the state of th Once instantiated the FeatureLauncher may be configured in a fluent manner using the configure(Map) and addRepository(ArtifactRepository) methods. Configuration properties for the Feature Launcher are implementation specific, and any unrecognised property names should be ignored. Artifact Repository instances may be created by the user using as described in *The Artifact Repository Factory* on page 28, or using custom implementations.

#### **160.3.2 Using a Feature Launcher**

Once a configured Feature Launcher instance has been created, one of the launch methods can be used to launch an OSGi framework containing the supplied Feature.

## <span id="page-29-1"></span>**160.4 org.osgi.service.featurelauncher**

Feature Launcher Package Version 1.0.

Bundles wishing to use this package must list the package in the Import-Package header of the bundle's manifest. This package has two types of users: the consumers that use the API in this package and the providers that implement the API in this package.

Example import for consumers using the API in this package:

Import-Package: org.osgi.service.feature; version="[1.0,2.0)"

Example import for providers implementing the API in this package:

Import-Package: org.osgi.service.feature; version="[1.0,1.1)"

#### **160.4.1 Summary**

- ArtifactRepository An ArtifactRepository is used to get hold of the bytes used to install an artifact.
- ArtifactRepositoryFactory A ArtifactRepositoryFactory is used to create implementations of ArtifactRepository for one of the built in repository types:
	- Local File System
	- HTTP repository
- FeatureLauncher The Feature launcher is the primary entry point for launching an OSGi framework and set of bundles.
- FeatureLauncherConstants Defines standard constants for the Feature Launcher specification.

#### <span id="page-30-0"></span>**160.4.2 public interface ArtifactRepository**

**Example import is constructed that for a strict this procedure.<br>
<b>[DR](#page-30-2)[A](#page-32-1)MP interpret is a straight of the straight of the straight interpret in the straight interpret interpret intervention of the straight of the straight i** Example import-Package: org.osgi;service.feature; version="[1.0,2.0]<br>
Example import Or providers implementing the API in this package:<br>
Import-Package: org.osgi;service.feature; version="[1.0,3,2]"<br> **Example import Or p** An ArtifactRepository is used to get hold of the bytes used to install an artifact. Users of this specification may provide their own implementations for use when installing feature artifacts. Instances must be Thread Safe.

*Concurrency* Thread-safe

#### <span id="page-30-1"></span>**160.4.2.1 public InputStream getArtifact(ID id)**

- *id* the id of the artifact
- □ Get a stream to the bytes of an artifact
- *Returns* an InputStream containing the bytes of the artifact or null if this repository does not have access to the bytes

#### <span id="page-30-2"></span>**160.4.3 public interface ArtifactRepositoryFactory**

A ArtifactRepositoryFactory is used to create implementations of ArtifactRepository for one of the built in repository types:

- Local File System
- HTTP repository

*Provider Type* Consumers of this API must not implement this type

#### <span id="page-30-3"></span>**160.4.3.1 public ArtifactRepository localRepository(Path path)**

- *path* a path to the root of a Maven Repository Layout containing installable artifacts
- □ Create an [ArtifactRepository](#page-30-0) using the local file system
- *Returns* an [ArtifactRepository](#page-30-0) using the local file system
- *Throws* IllegalArgumentException– if the path does not exist, or exists and is not a directory NullPointerException– if the path is null

<span id="page-31-3"></span><span id="page-31-2"></span><span id="page-31-1"></span><span id="page-31-0"></span>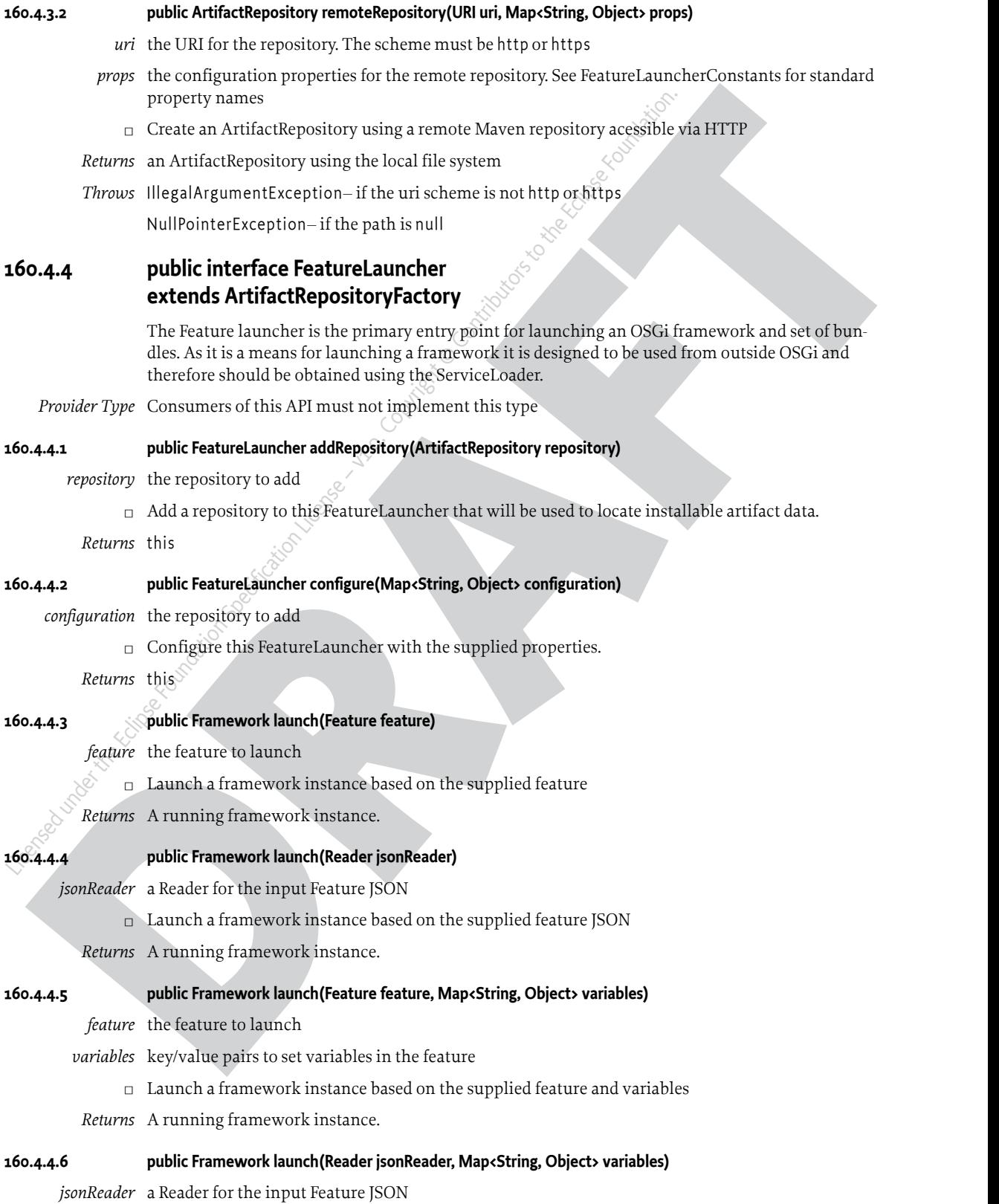

<span id="page-32-1"></span><span id="page-32-0"></span>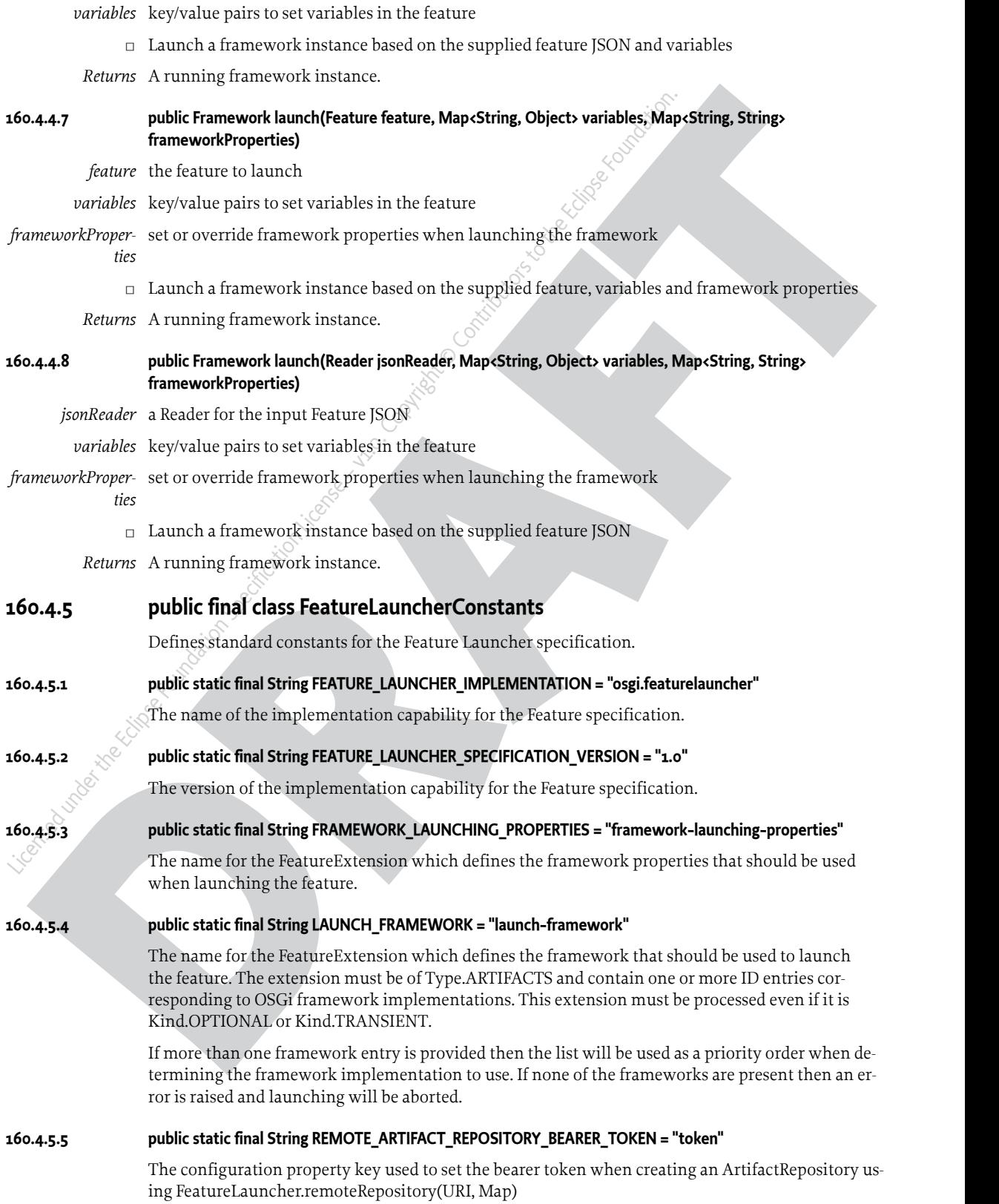

<span id="page-33-5"></span><span id="page-33-4"></span><span id="page-33-3"></span><span id="page-33-2"></span><span id="page-33-0"></span>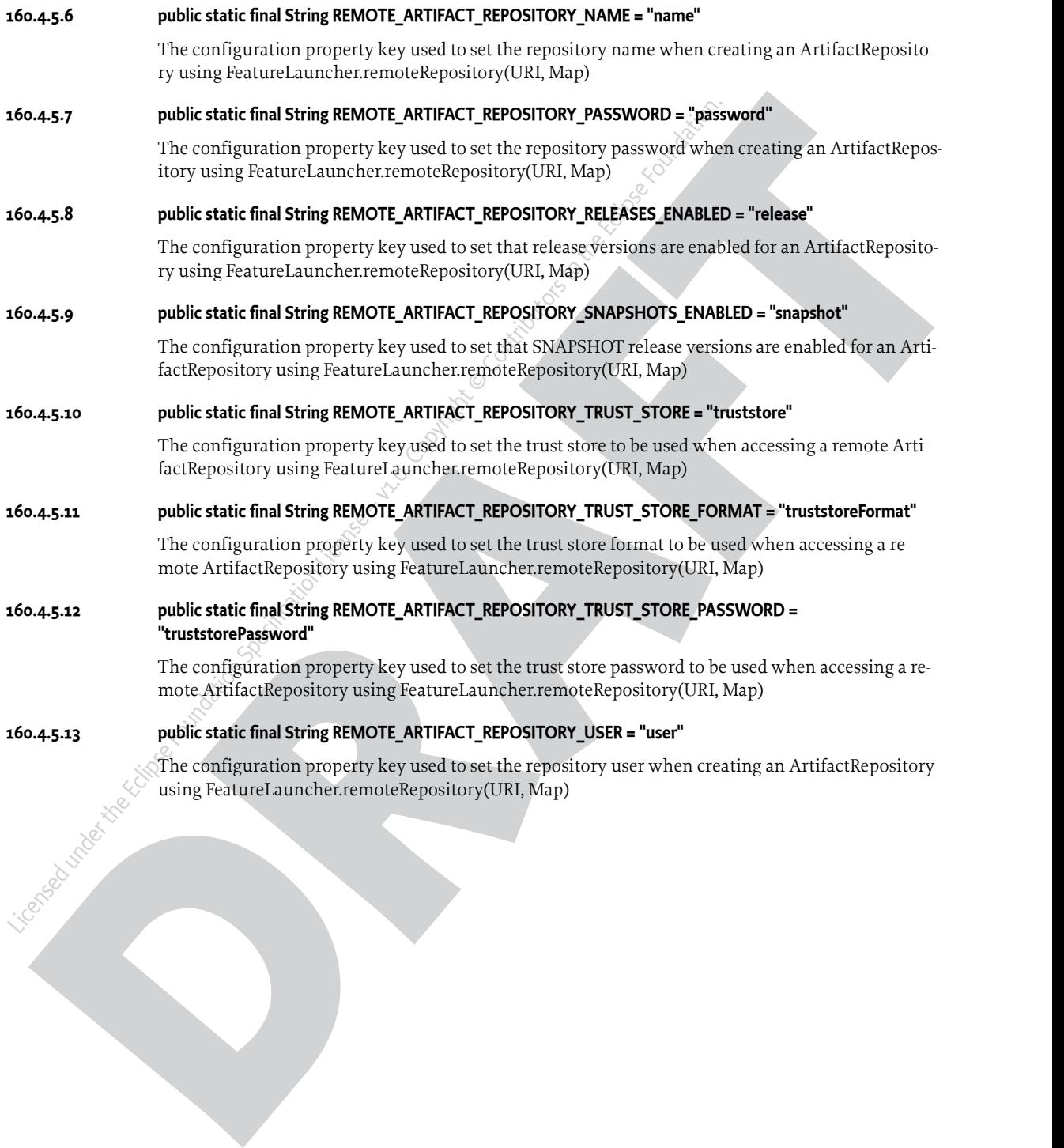

<span id="page-33-7"></span><span id="page-33-6"></span><span id="page-33-1"></span>The configuration property key used to set the repository user when creating an ArtifactRepository using FeatureLauncher.remoteRepository(URI, Map)

**DRAFT** Licensed under the Eclipse Foundation Specification License – v1.0. Copyright © Contributors to the Eclipse Foundation.

# **DRAFT**<br>
License Foundation Specification Specification License Foundation Specification Specification Specification Specification Specification Specification Specification Specification Specification Specification Specifi **End Of Document**